# Lecture 20: Manycore GPU **Architectures and Programming, Part 2**

**Concurrent and Multicore Programming** 

Department of Computer Science and Engineering Yonghong Yan yan@oakland.edu www.secs.oakland.edu/~yan

## **Manycore GPU Architectures and Programming: Outline**

- Introduction
	- $-$  GPU architectures, GPGPUs, and CUDA
- **GPU Execution model**
- **CUDA Programming model** 
	- Working with Memory in CUDA
		- $-$  Global memory, shared and constant memory
	- Streams and concurrency
	- CUDA instruction intrinsic and library
	- Performance, profiling, debugging, and error handling
	- Directive-based high-level programming model
		- $-$  OpenACC and OpenMP

## **Execution Model Review**

• A nested thread hierarchy on GPUs

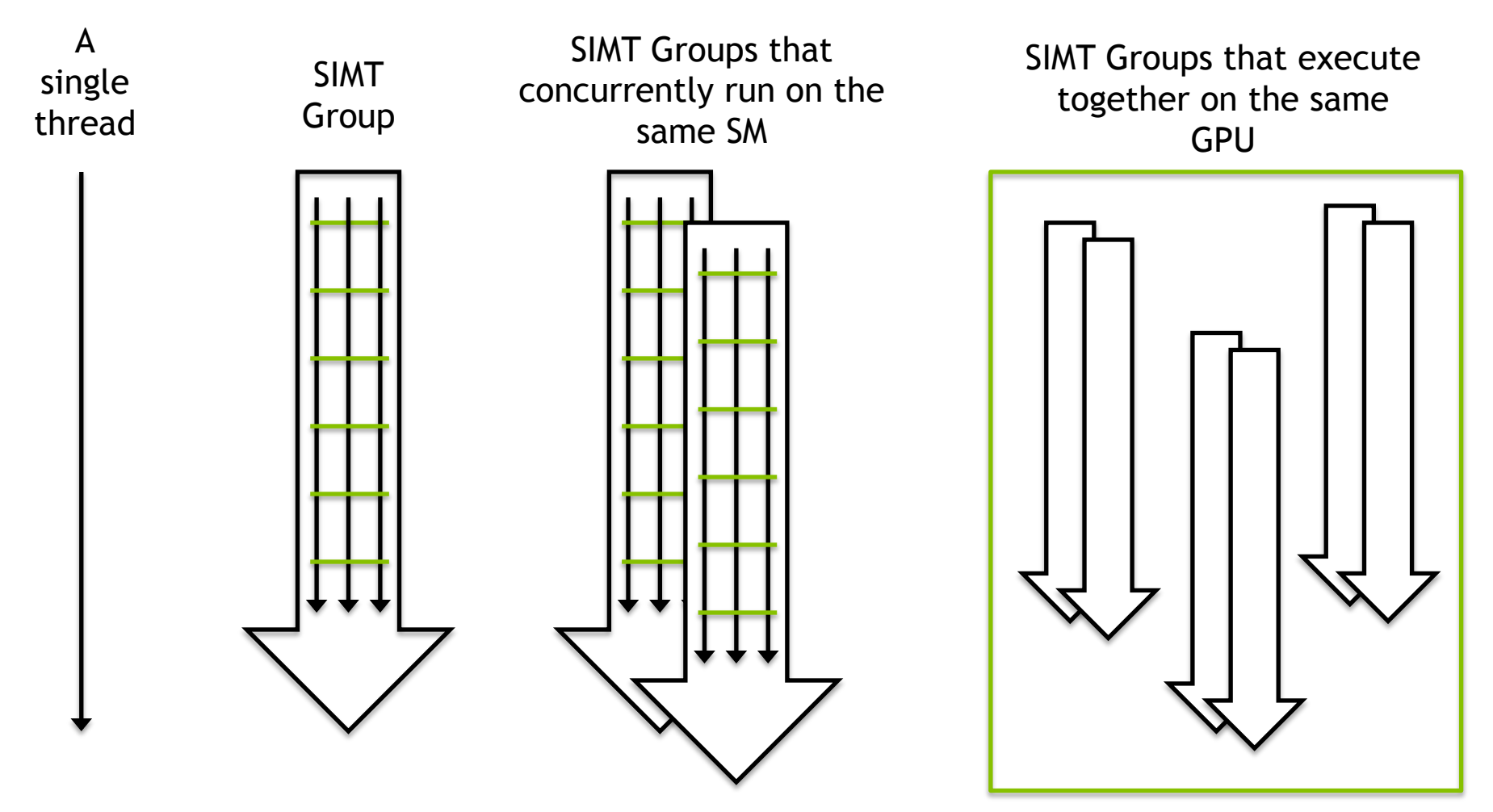

## **Offloading Execution Flow**

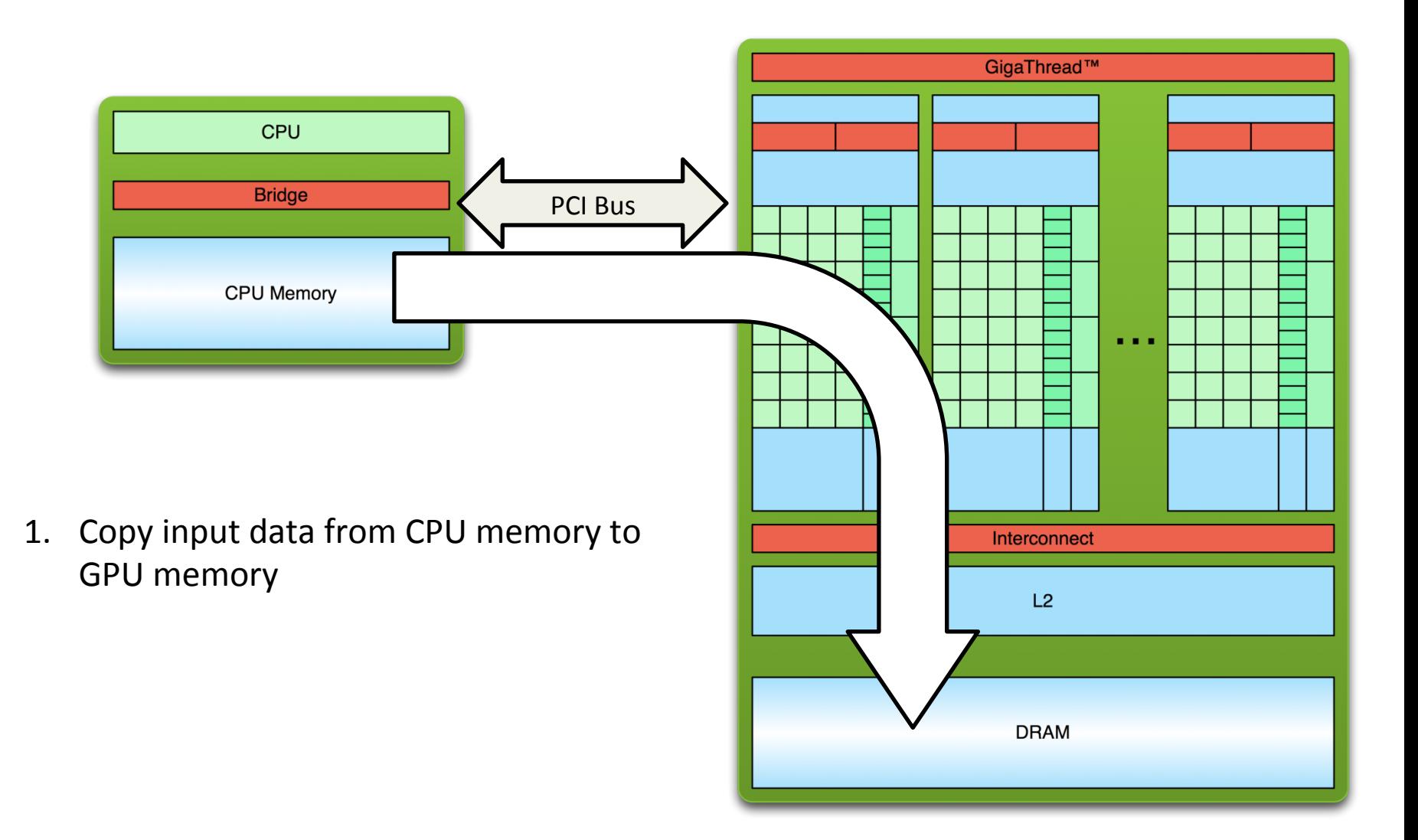

# **Offloading Execution Flow**

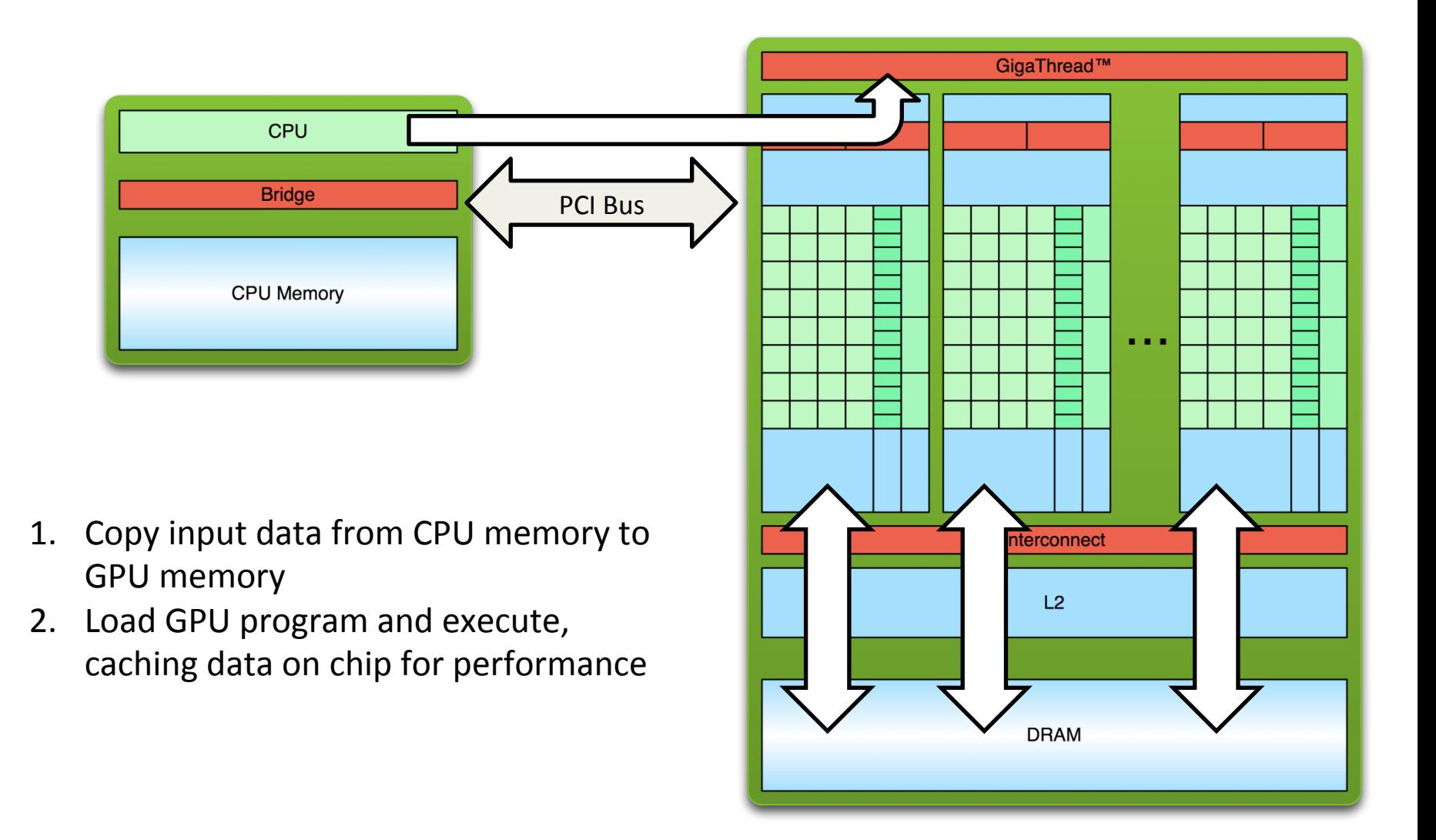

# **Offloading Execution Flow**

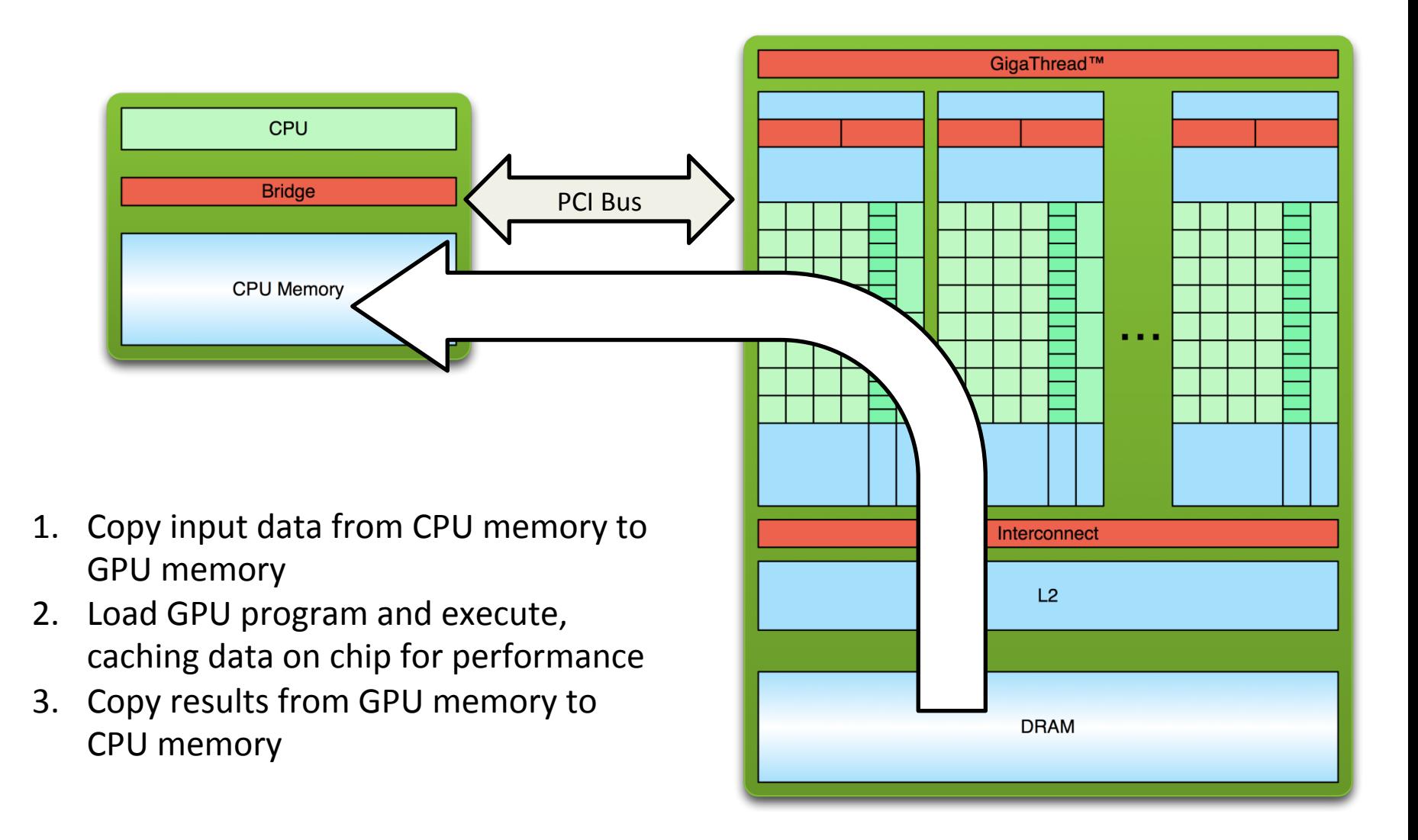

# **How is the GPU controlled?**

- The CUDA API is split into:
	- $-$  The CUDA Management API
	- The CUDA Kernel API
- The CUDA Management API is for a variety of operations
	- $-$  GPU memory allocation, data transfer, execution, resource creation
	- $-$  Mostly regular C function and calls
- The CUDA Kernel API is used to define the computation to be performed by the GPU
	- C extensions

# How is the GPU controlled?

- A CUDA kernel:
	- $-$  Defines the operations to be **performed by a single thread** on the GPU
	- $-$  Just as a C/C++ function defines work to be done on the CPU
	- $-$  Syntactically, a kernel looks like  $C/C++$  with some extensions

```
__global__ void kernel(...) { 
...
}
```
- $-$  Every CUDA thread executes the same kernel logic (SIMT)
- $-$  Initially, the only difference between threads are their *thread coordinates*

- CUDA thread hierarchy
	- $-$  **Warp** = SIMT Group
	- $-$  **Thread Block** = SIMT Groups that run concurrently on an SM
	- $-$  **Grid** = All Thread Blocks created by the same kernel launch

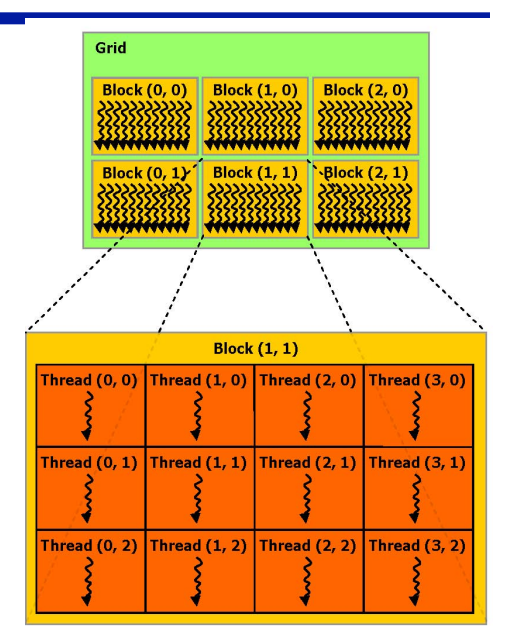

- Launching a kernel is simple and similar to a function call.
	- kernel name and arguments
	- $-$  # of thread blocks/grid and # of threads/block to create:

kernel<<</hblocks,

threads per block>>>(arg1, arg2, ...);

- In CUDA, only thread blocks and grids are first-class **citizens** of the programming model.
- The number of **warps** created and their organization are **implicitly controlled** by the *kernel launch configuration*, but never set explicitly.

```
kernel<<<<hb/>hblocks,
threads per block>>>(arg1, arg2, ...);
                         kernel launch 
                         configuration
```
- GPU threads can be configured in one-, two-, or threedimensional layouts
	- $-$  One-dimensional blocks and grids:

**int nblocks = 4;** 

**int threads\_per\_block = 8;** 

kernel<<<nblocks, threads per block>>>(...);

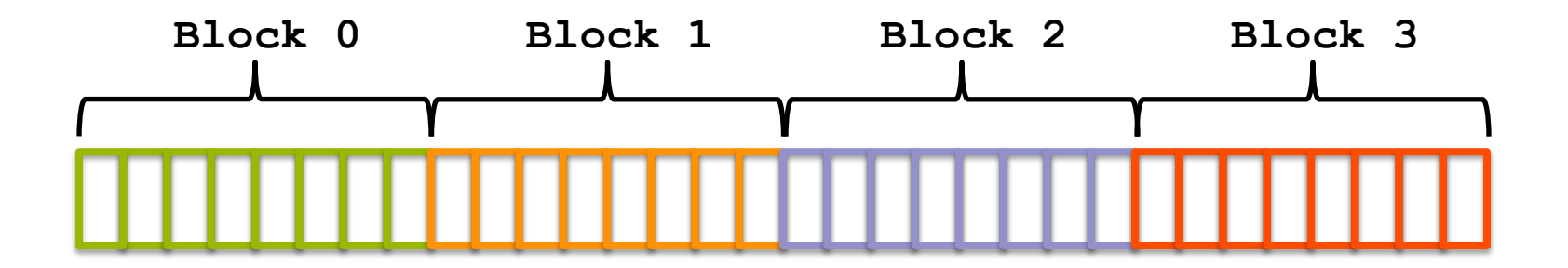

- GPU threads can be configured in one-, two-, or threedimensional layouts
	- $-$  Two-dimensional blocks and grids:

**dim3 nblocks(2,2)** 

dim3 threads per block(4,2);

kernel<<< nblocks, threads per block>>>(...);

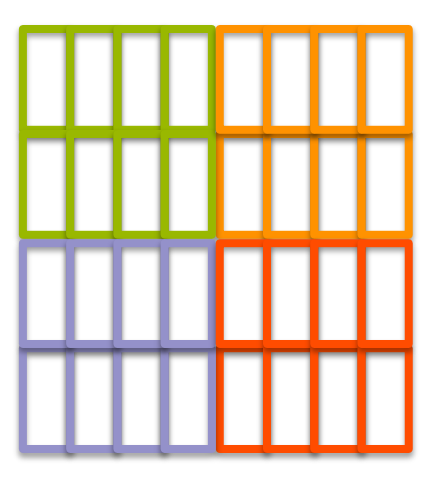

- GPU threads can be configured in one-, two-, or threedimensional layouts
	- $-$  Two-dimensional grid and one-dimensional blocks: **dim3 nblocks(2,2); int threads\_per\_block = 8;**  kernel<<< nblocks, threads per block>>>(...);

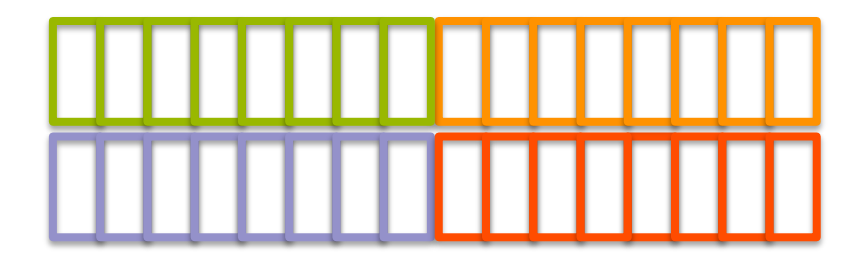

- On the GPU, the number of blocks and threads per block is exposed through intrinsic thread coordinate variables:
	- **Dimensions**

– **IDs** 

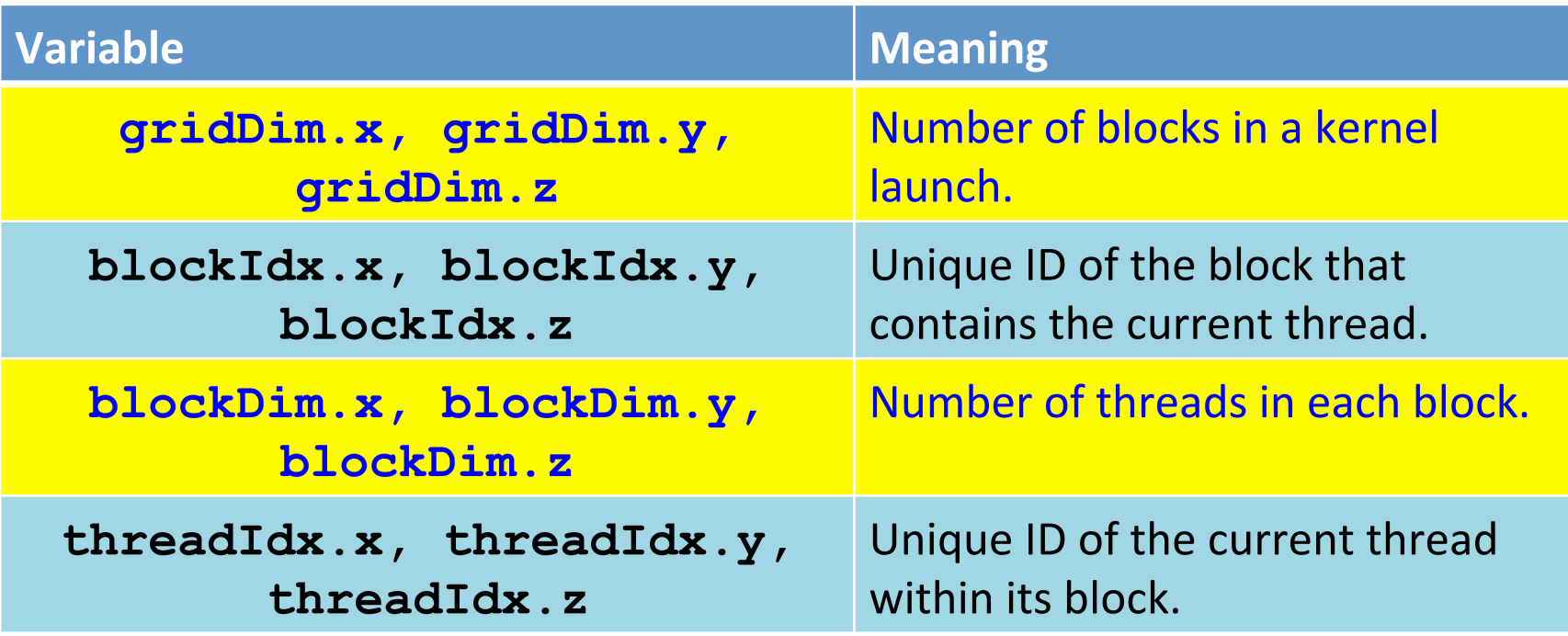

to calculate a **globally unique ID** for a thread on the GPU inside a one-dimensional grid and one-dimensional block:

```
kernel<<<4, 8>>>(...);
     __global__ void kernel(...) { 
       int tid = blockIdx.x * blockDim.x + threadIdx.x; 
... ... ... ... ...
   } 
    Block 0 Block 1 Block 2 Block 3
                         blockIdx.x = 2; 
                         blockDim.x = 8; 
                         threadIdx.x = 2;
                           0 1 2 3 4 5 6 7
```
**8** 

- Thread coordinates offer a way to differentiate threads and identify thread-specific input data or code paths.
	- $-$  Link data and computation, a mapping

```
__global__ void kernel(int *arr) { 
   int tid = blockIdx.x * blockDim.x + threadIdx.x; 
   if (tid < 32) { 
     arr[tid] = f(arr[tid]); 
   } else { 
     arr[tid] = g(arr[tid]); 
} 
                                      - code path for threads with tid < 32\rightarrow code path for threads with tid >= 32
```
Thread Divergence: recall that useless code path is executed, but then disabled in SIMT execution model

- CUDA Memory Management API
	- Allocation of GPU memory
	- Transfer of data from the host to GPU memory
	- $-$  Free-ing GPU memory
	- $-$  Foo(int A[][N])  $\{ \}$

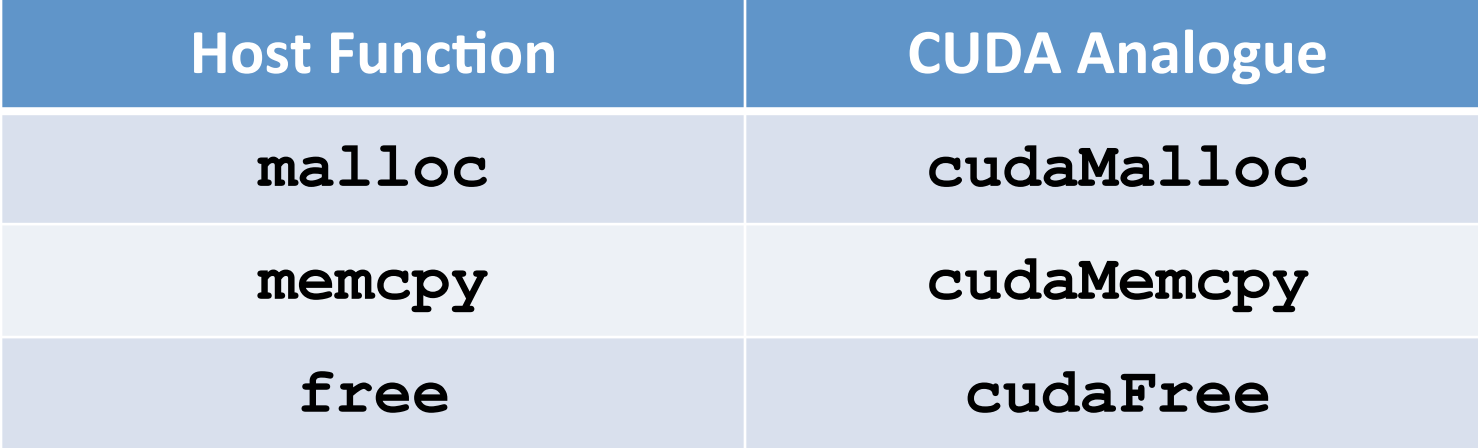

**cudaError\_t cudaMalloc(void \*\*devPtr,**  size t size);

 $-$  Allocate size bytes of GPU memory and store their address at  $*$ devPtr

### **cudaError\_t cudaFree(void \*devPtr);**

- $-$  Release the device memory allocation stored at  $devPtr$
- $-$  Must be an allocation that was created using  $cudaMalloc$

#### **cudaError\_t cudaMemcpy(**

- **void \*dst, const void \*src, size\_t count,**
- **enum cudaMemcpyKind kind);**
- $-$  Transfers count bytes from the memory pointed to by src to dst
- $-$  kind can be:
	- **cudaMemcpyHostToHost,**
	- **cudaMemcpyHostToDevice,**
	- **cudaMemcpyDeviceToHost,**
	- **cudaMemcpyDeviceToDevice**
- $-$  The locations of dst and src must match kind, e.g. if kind is cudaMemcpyHostToDevice then src must be a host array and dst must be a device array

**void \*d\_arr, \*h\_arr;**  h addr =  $\ldots$  ; /\* init host memory and data \*/ **// Allocate memory on GPU and its address is in d\_arr cudaMalloc((void \*\*)&d\_arr, nbytes);** 

**// Transfer data from host to device cudaMemcpy(d\_arr, h\_arr, nbytes, cudaMemcpyHostToDevice);** 

**// Transfer data from a device to a host cudaMemcpy(h\_arr, d\_arr, nbytes, cudaMemcpyDeviceToHost);** 

```
// Free the allocated memory 
cudaFree(d_arr);
```
# **CUDA Program Flow**

- At its most basic, the flow of a CUDA program is as follows:
	- 1. Allocate GPU memory
	- 2. Populate GPU memory with inputs from the host
	- 3. Execute a GPU kernel on those inputs
	- 4. Transfer outputs from the GPU back to the host
	- 5. Free GPU memory
- Let's take a look at a simple example that manipulates data

## **AXPY Example with OpenMP: Multicore**

- $y = \alpha \cdot x + y$ 
	- x and y are vectors of size n
	- $\alpha$  is scalar

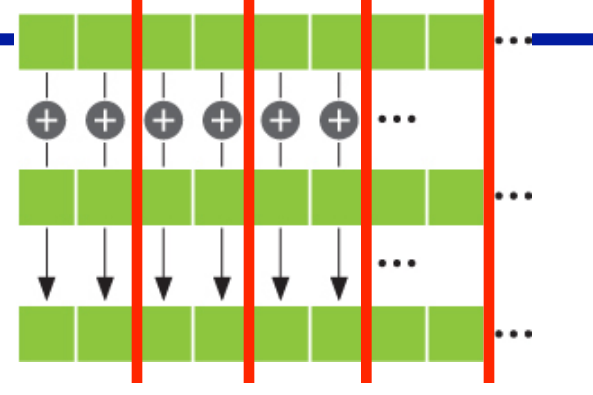

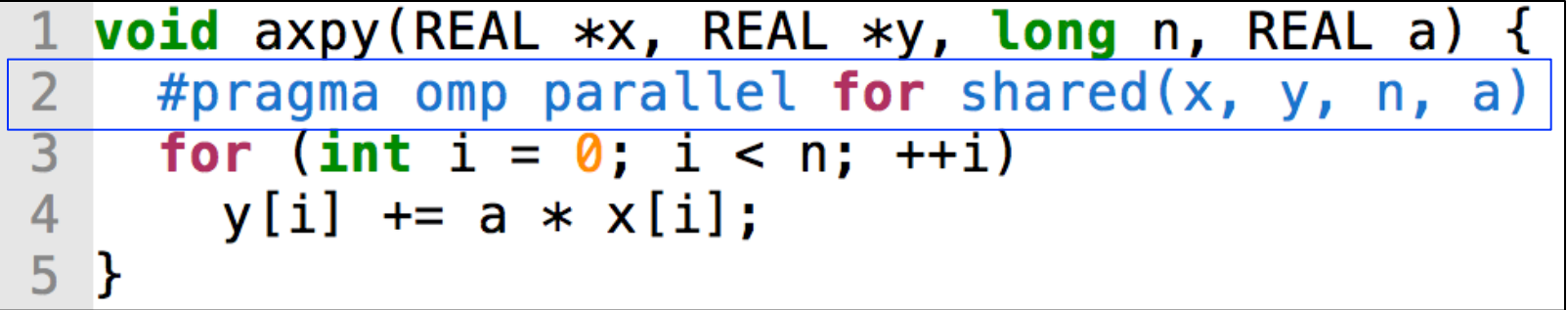

- Data (x, y and a) are shared
	- $-$  Parallelization is relatively easy

# **CUDA Program Flow**

- AXPY is an embarrassingly parallel problem
	- How can vector addition be parallelized?
	- $-$  How can we map this to GPUs?
- Each thread does one element

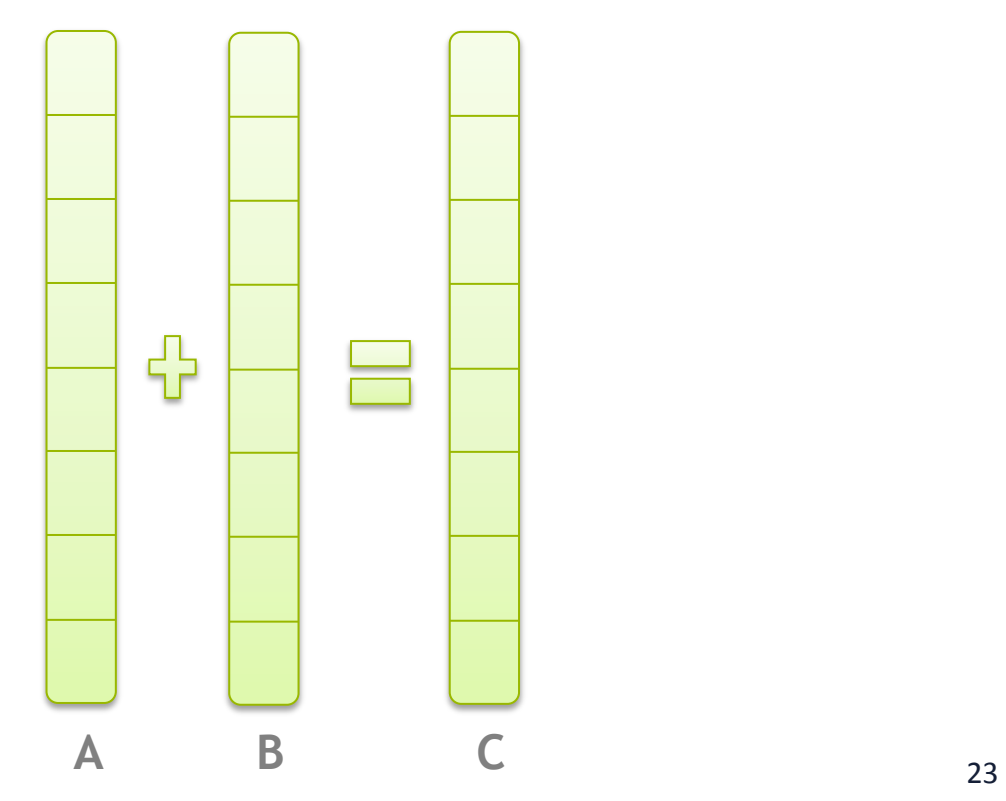

## **AXPY Offloading To a GPU using CUDA**

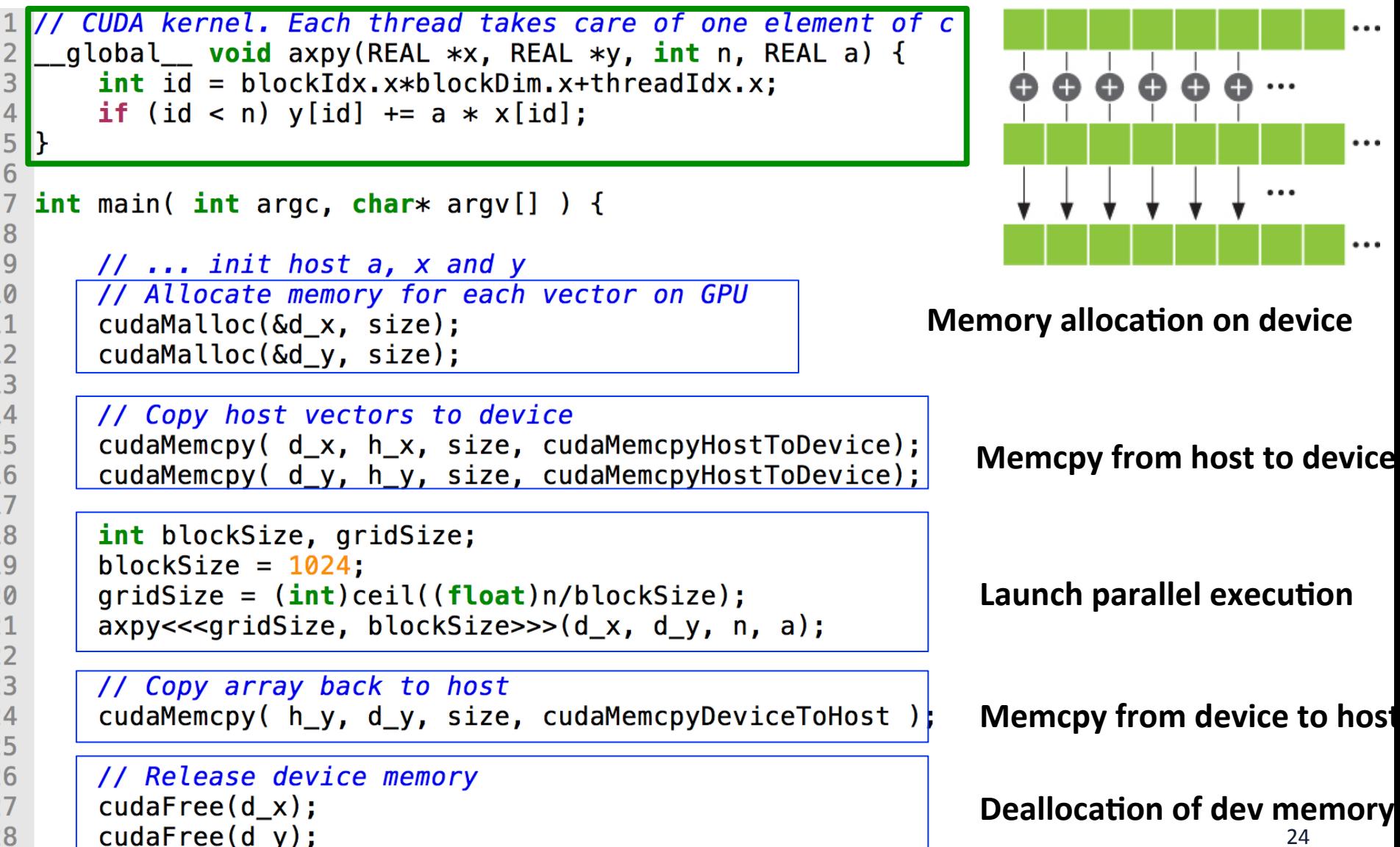

# **CUDA Program Flow**

- Consider the workflow of the example vector addition  $vecAdd.cu$ :
	- 1. Allocate space for  $A$ ,  $B$ , and  $C$  on the GPU
	- 2. Transfer the initial contents of  $A$  and  $B$  to the GPU
	- 3. Execute a kernel in which each thread sums  $A_i$  and  $B_i$ , and stores the result in  $C_4$
	- 4. Transfer the final contents of  $\mathbb C$  back to the host
	- 5. Free A, B, and  $\textdegree$  on the GPU

### Modify to  $C = A+B+C$

 $A = B^*C$ ;

#### **We will need both C and A in the host side after GPU computation.**

- Compile and running
	- $-$  lennon.secs.oakland.edu, copy gpu\_code\_examples folder from my home folder
		- cp  $-r \sim$ yan/gpu\_code\_examples  $\sim$
	- \$nvcc vectorAdd.cu
	- $-$  \$./a.out

## **More Examples and Exercises**

- Matvec:
	- Version 1: each thread computes one element of the final vector
	- Version 2:
- Matmul:
	- $-$  Version 1: each thread computes one row of the final matrix C

# **CUDA SDK Examples**

- CUDA Programming Manual: - http://docs.nvidia.com/cuda/cuda-c-programming-guide
- CUDA SDK Examples on lennon.secs.oakland.edu – /usr/local/cuda-8.0/samples/
- Copy to your home folder
	- cp –r /usr/local/cuda-8.0/samples ~/CUDA samples
- Do a "make" in the folder, and it will build all the sources
- Or go to a specific example folder and make, it will build only the binary
- Find ones you are interested in and run to see

## **Inspecting CUDA Programs**

- Debugging CUDA program:
	- $-$  cuda-gdb debugging tool, like gdb
- Profiling a program to examine the performance
	- Nvprof tool, like qprof
	- Nvprof ./vecAdd

## **Manycore GPU Architectures and Programming: Outline**

- Introduction
	- $-$  GPU architectures, GPGPUs, and CUDA
- **GPU Execution model**
- CUDA Programming model
- **Working with Memory in CUDA** 
	- $-$  Global memory, shared and constant memory
	- Streams and concurrency
	- CUDA instruction intrinsic and library
	- Performance, profiling, debugging, and error handling
	- Directive-based high-level programming model
		- $-$  OpenACC and OpenMP

- A memory hierarchy emulates a large amount of lowlatency memory
	- $-$  Cache data from a large, high-latency memory bank in a small low-latency memory bank

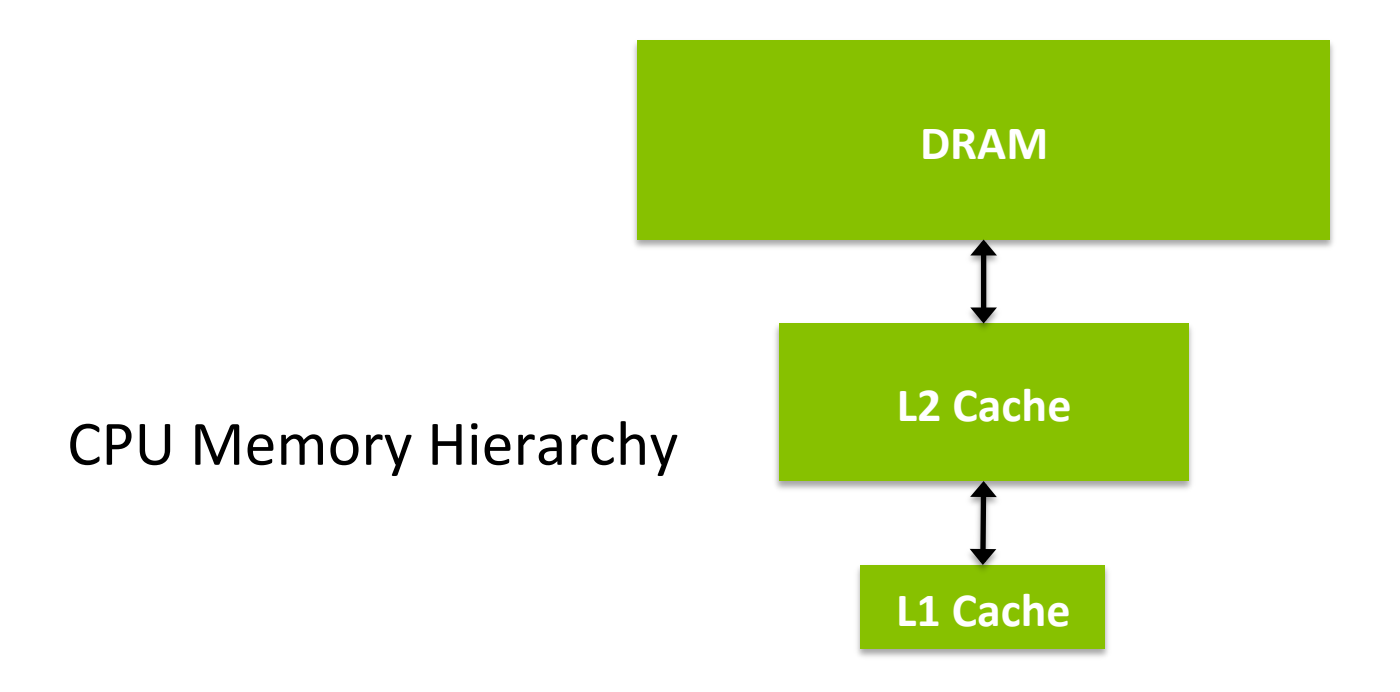

- The CUDA Memory Hierarchy is more complex than the CPU memory hierarchy
	- $-$  Many different types of memory, each with specialpurpose characteristics
	- More explicit control over data movement

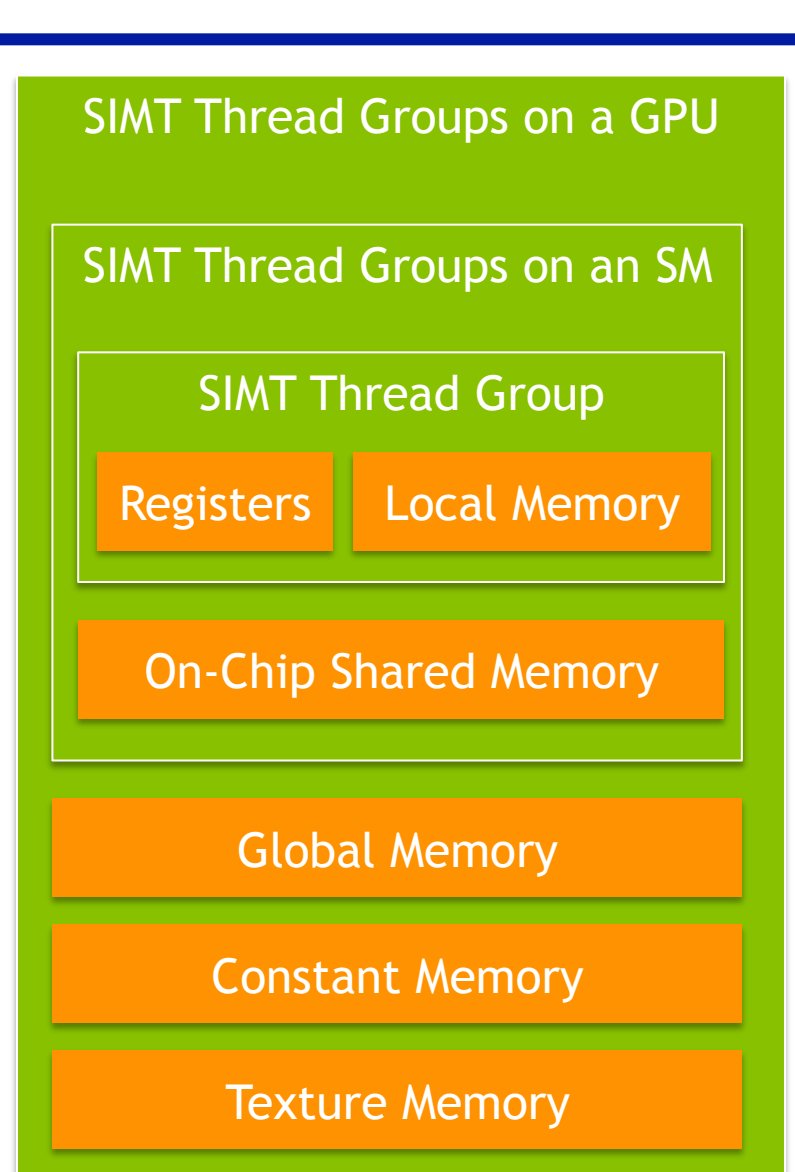

- **Registers** 
	- Lowest latency memory space on the **GPU**
	- $-$  **Private to each CUDA thread**
	- Constant pool of registers per-SM divided among threads in resident thread blocks
	- Architecture-dependent limit on number of registers per thread
	- $-$  Registers are not explicitly used by the programmer, implicitly allocated by the compiler
	- -maxrregcount compiler option allows you to limit # registers per thread

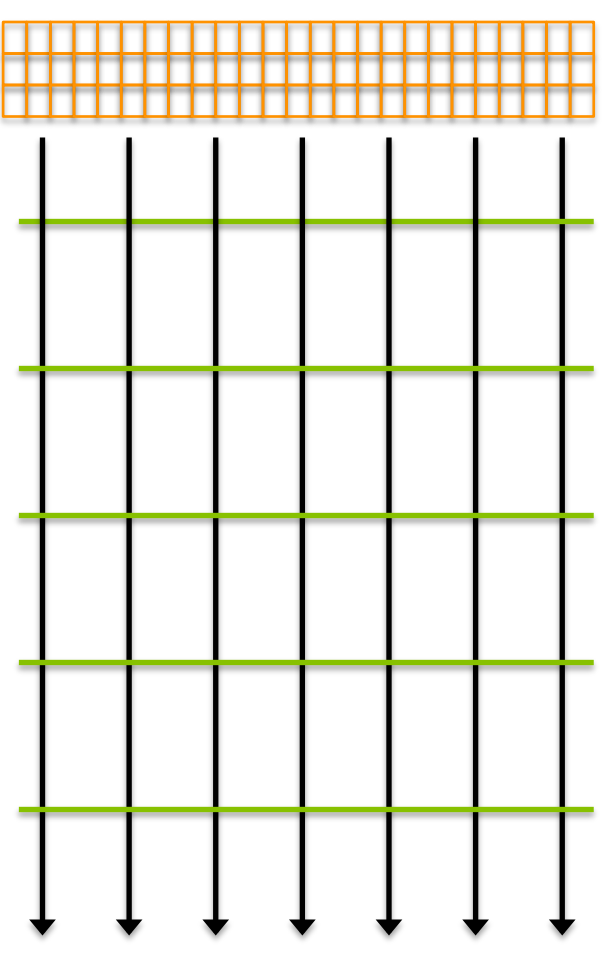

- GPU Caches
	- $-$  Behaviour of GPU caches is architecture-dependent
	- Per-SM L1 cache stored on-chip
	- Per-GPU L2 cache stored off-chip, caches values for all SMs
	- Due to parallelism of accesses, GPU caches do not follow the same LRU rules as CPU caches

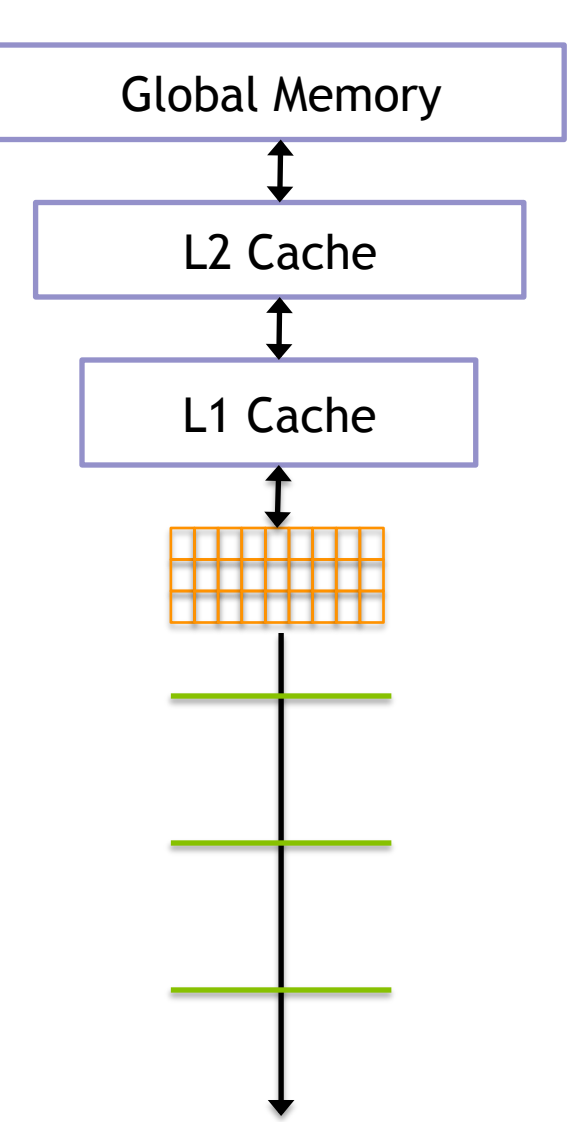

- **Shared Memory** 
	- $-$  **Declared with the** shared **keyword**
	- $-$  Low-latency, high bandwidth
	- $-$  Shared by all threads in a thread block
	- $-$  Explicitly allocated and managed by the programmer, manual L1 cache
	- $-$  Stored on-SM, same physical memory as the GPU L1 cache
	- $-$  On-SM memory is statically partitioned between L1 cache and shared memory

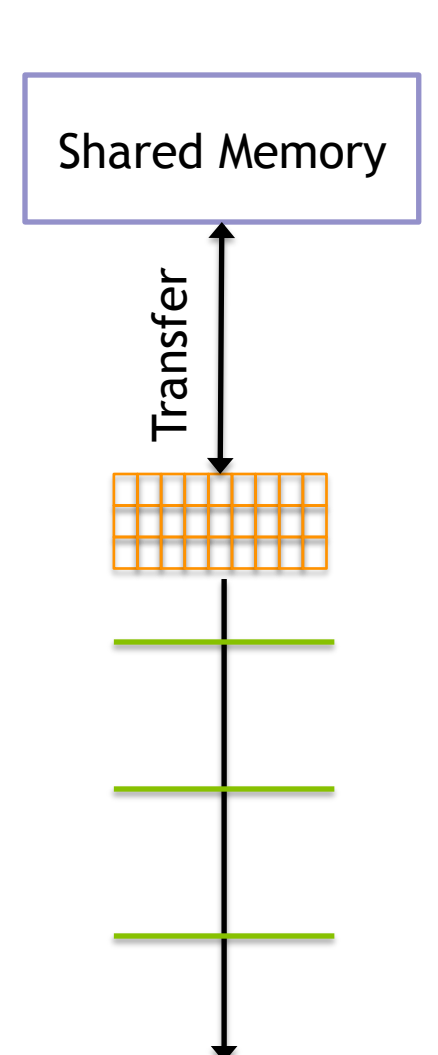

- Constant Memory
	- $-$  **Declared with the** constant **keyword**
	- $-$  **Read-only**
	- $-$  Limited in size: 64KB
	- $-$  Stored in device memory (same physical location as Global Memory)
	- Cached in a per-SM constant cache
	- $-$  Optimized for all threads in a warp accessing the same memory cell

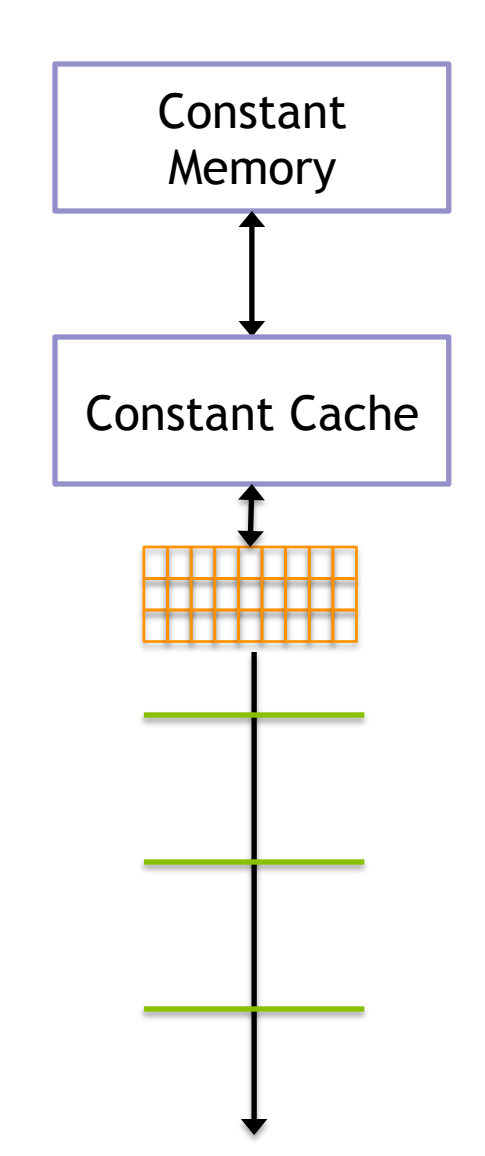

- Texture Memory
	- $-$  **Read-only**
	- $-$  Stored in device memory (same **physical location as Global Memory)**
	- Cached in a texture-only on-SM cache
	- Optimized for 2D spatial locality (caches commonly only optimized for 1D locality)
	- $-$  Explicitly used by the programmer
	- $-$  Special-purpose memory

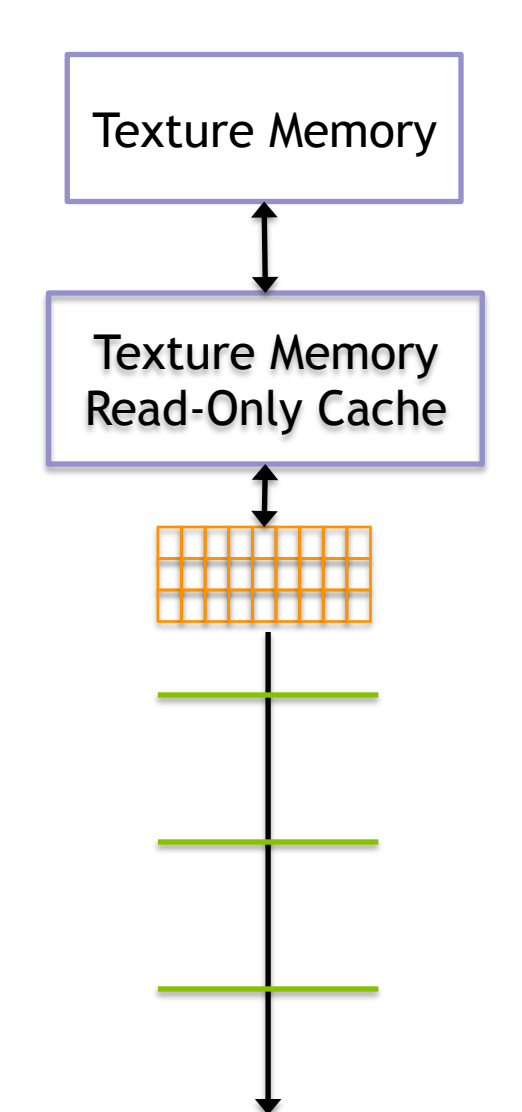
# **Storing Data on the GPU**

- **Global Memory** 
	- $-$  Large, high-latency memory
	- $-$  Stored in device memory (along **with constant and texture** memory)
	- $-$  Can be declared statically with **\_\_device\_\_**
	- $-$  Can be allocated dynamically with **cudaMalloc**
	- $-$  **Explicitly managed by the programmer**
	- $-$  Optimized for all threads in a warp accessing neighbouring memory cells

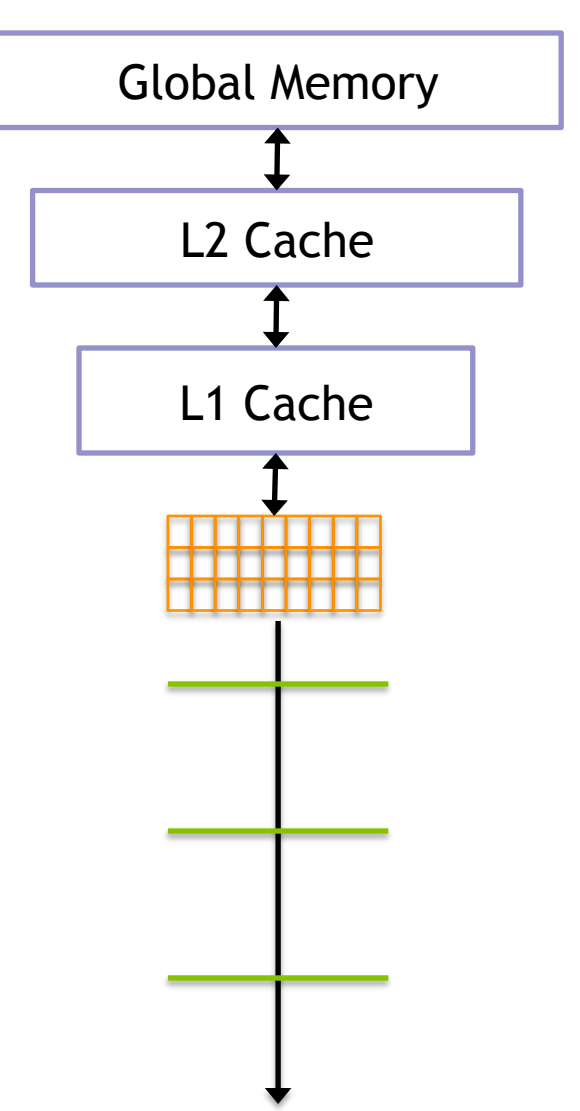

# **Storing Data on the GPU**

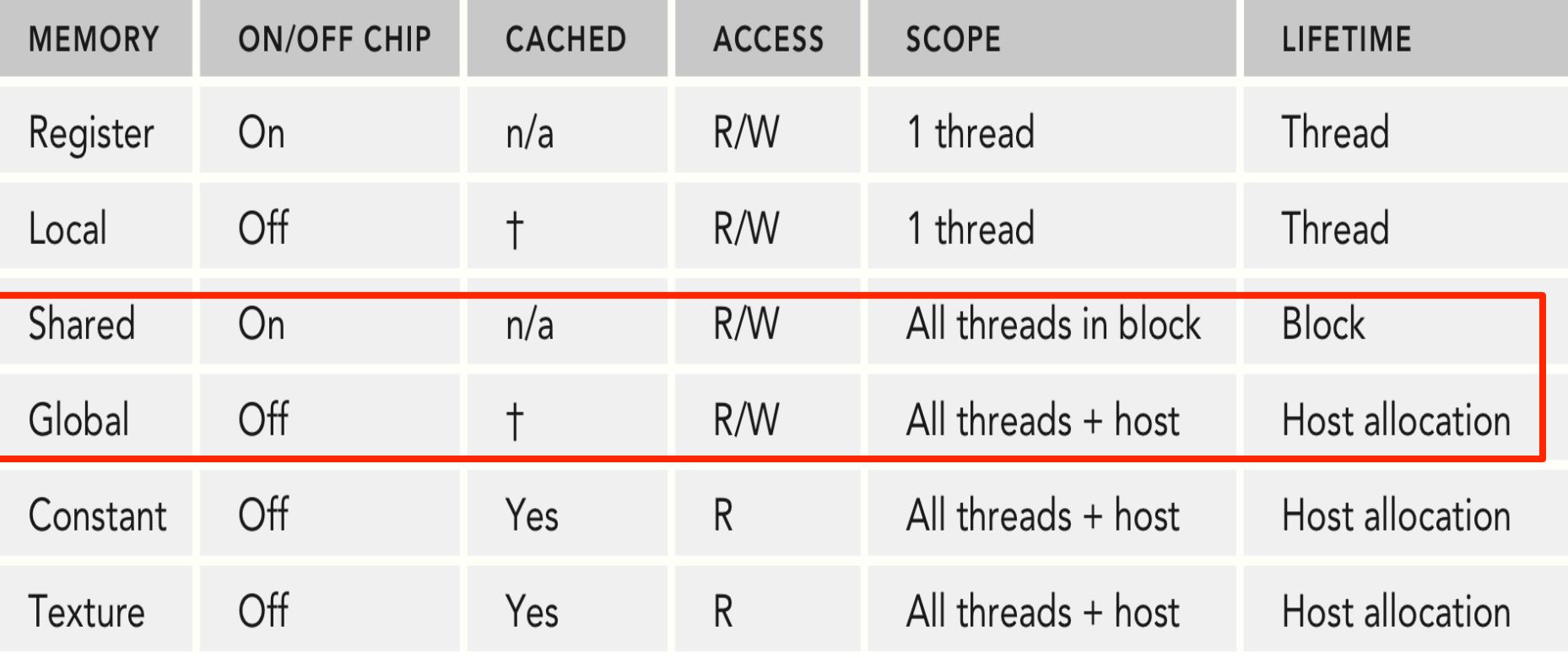

# **Storing Data on the GPU**

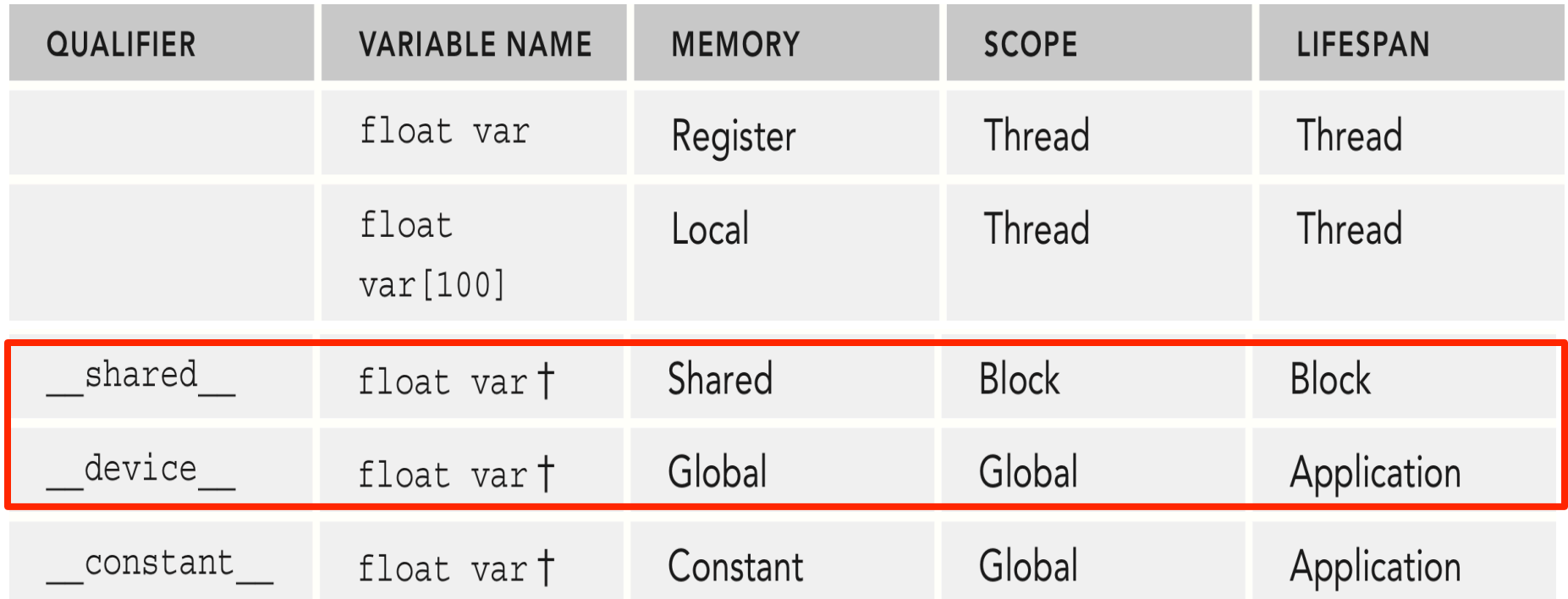

## **Concentrate On:**

- Global memory
- Shared memory
- Constant memory

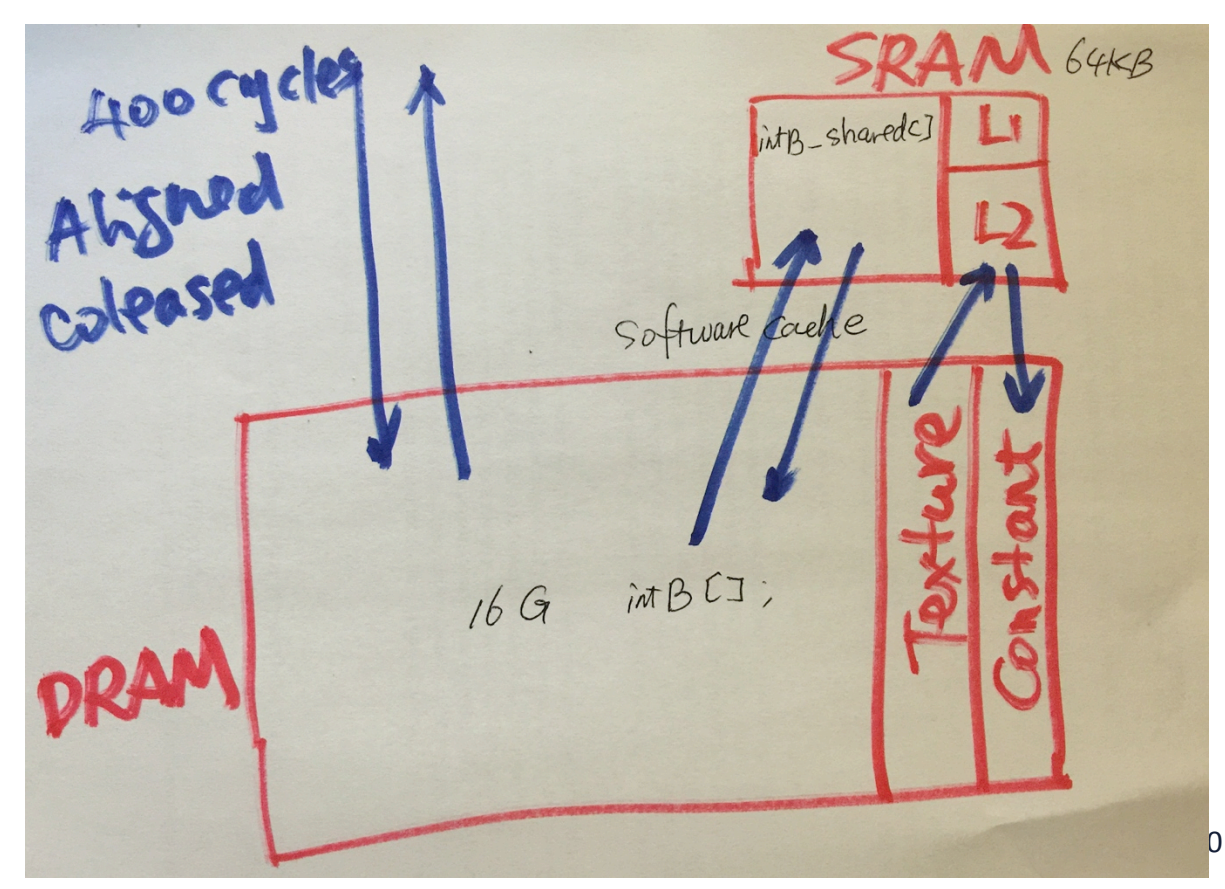

# **Static Global Memory**

• Static Global Memory has a fixed size throughout execution time:

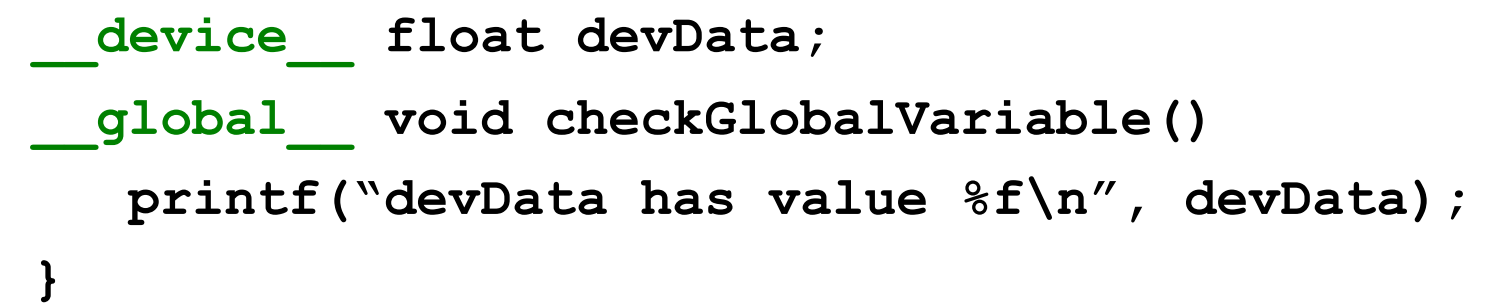

- Initialized using  $c$ udaMemcpyToSymbol: **cudaMemcpyToSymbol(devData, &hostData,sizeof(float));**
- Fetched using cudaMemcpyFromSymbol: **cudaMemcpyFromSymbol(&hostData, devData, sizeof(float));**

# **Dynamic Global Memory**

- We have already seen dynamic global memory
	- $-$  cudaMalloc dynamically allocates global memory
	- $-$  cudaMemcpy transfers to/from global memory
	- **cudaFree frees global memory allocated by cudaMalloc**
- cudaMemcpy supports 4 types of transfer:
	- **cudaMemcpyHostToHost, cudaMemcpyHostToDevice, cudaMemcpyDeviceToHost, cudaMemcpyDeviceToDevice**
- You can also memset global memory **cudaError\_t cudaMemset(void \*devPtr, int value, size\_t count);**

- CPU caches are optimized for linear, iterative memory accesses
	- $-$  Cache lines ensure that accessing one memory cell brings neighbouring memory cells into cache
	- $-$  If an application exhibits good spatial or temporal locality (which many do), later references will also hit in cache

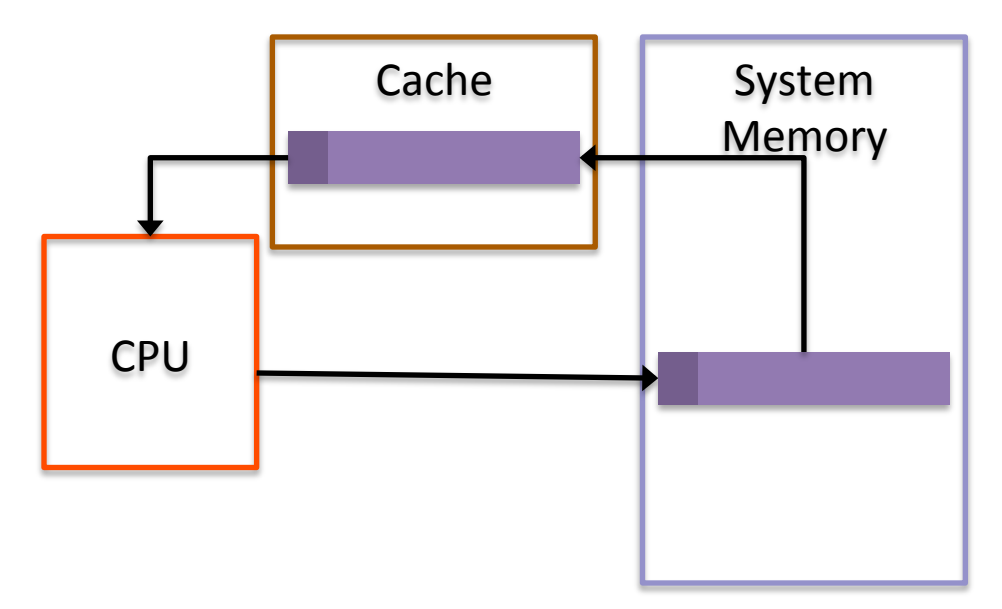

- GPU caching is a more challenging problem
	- $-$  Thousands of threads cooperating on a problem
	- $-$  Difficult to predict the next round of accesses for all threads
- For efficient global memory access, GPUs instead rely on:
	- $-$  Large device memory bandwidth
	- $-$  Aligned and coalesced memory access patterns
	- $-$  Maintaining sufficient pending I/O operations to keep the memory bus saturated and hide global memory latency

- Achieving **aligned** and **coalesced** global memory accesses is key to optimizing an application's use of global memory bandwidth
	- $-$  Coalesced: the threads within a warp reference memory addresses that can all be serviced by a single global memory transaction (think of a memory transaction as the process of bring a cache line into the cache)
	- $-$  Aligned: the global memory accesses by threads within a warp start at an address boundary that is an even multiple of the size of a global memory transaction

- A global memory transaction is either 32 or 128 bytes
	- $-$  The size of a memory transaction depends on which caches it passes through
	- $-$  If L1 + L2: 128 byte
	- If L2 only: 32 bytes
	- Which caches a global memory transaction passes through depends on GPU architecture and the type of access (read vs. write)

• When is a global memory read cached in L1?

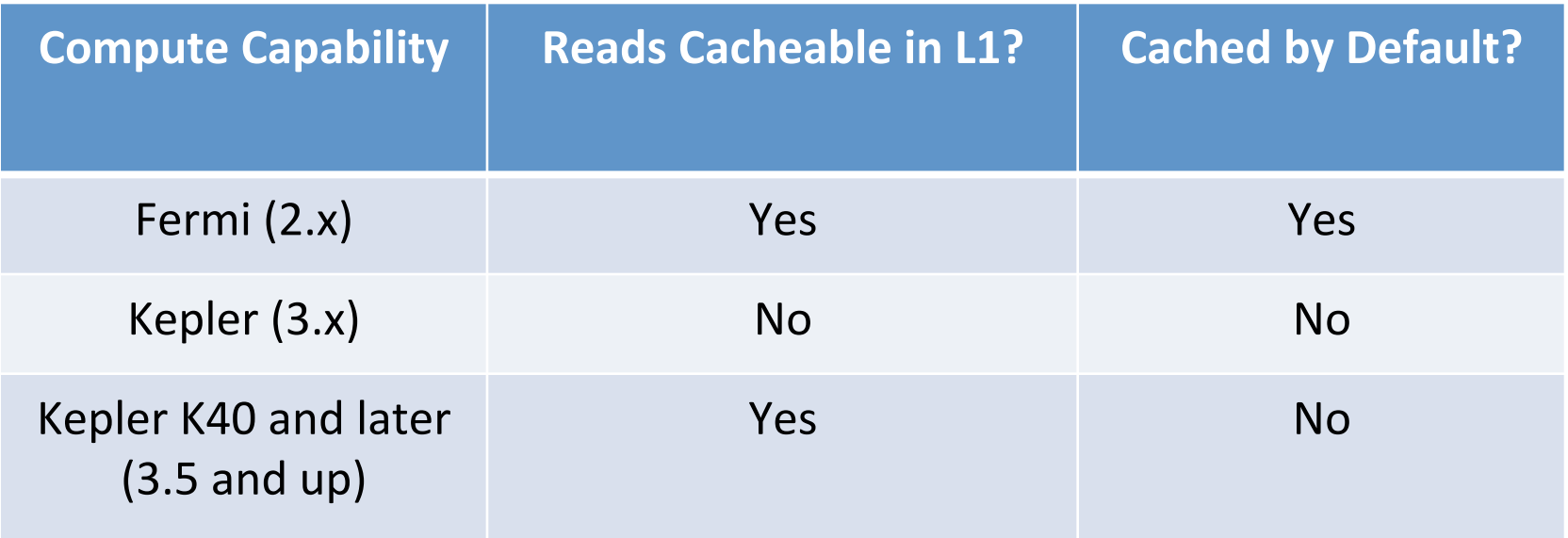

• If the L1 cache is not used for global memory reads, the L2 cache is always used

• When is a global memory write cached in L1? Never

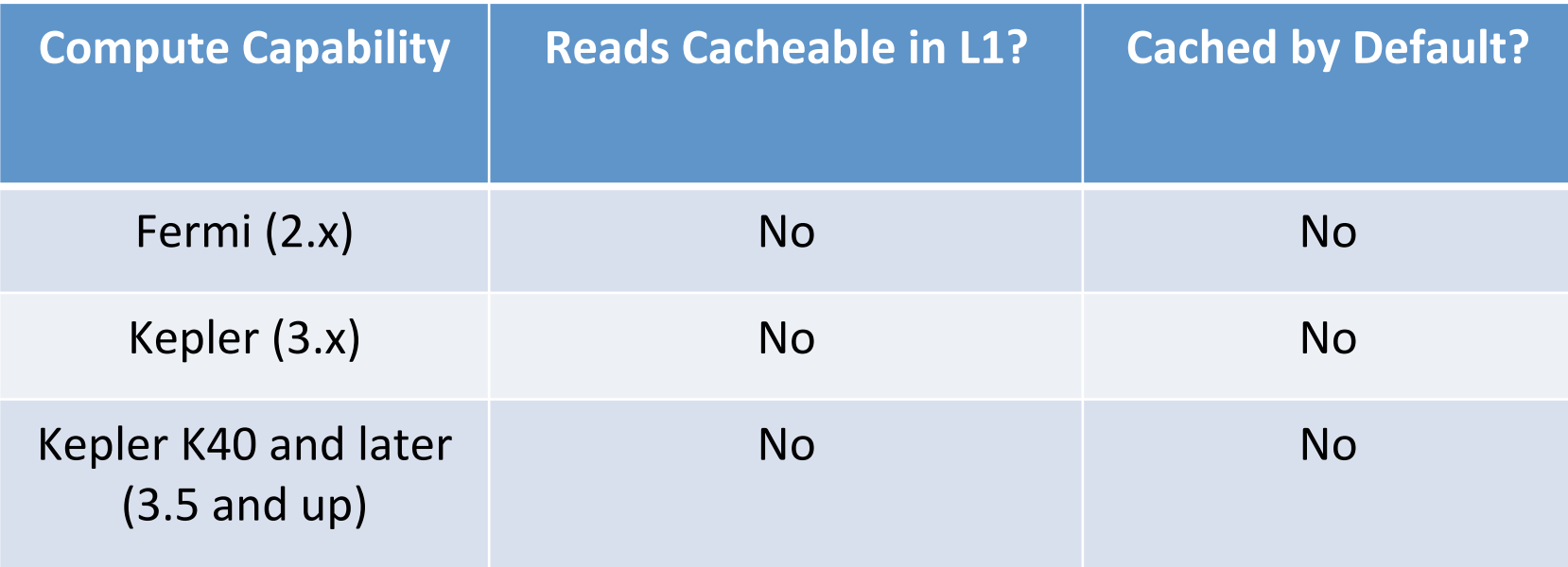

Global memory writes are cached in the L2 cache

Aligned and Coalesced Memory Access (w/ L1 cache)

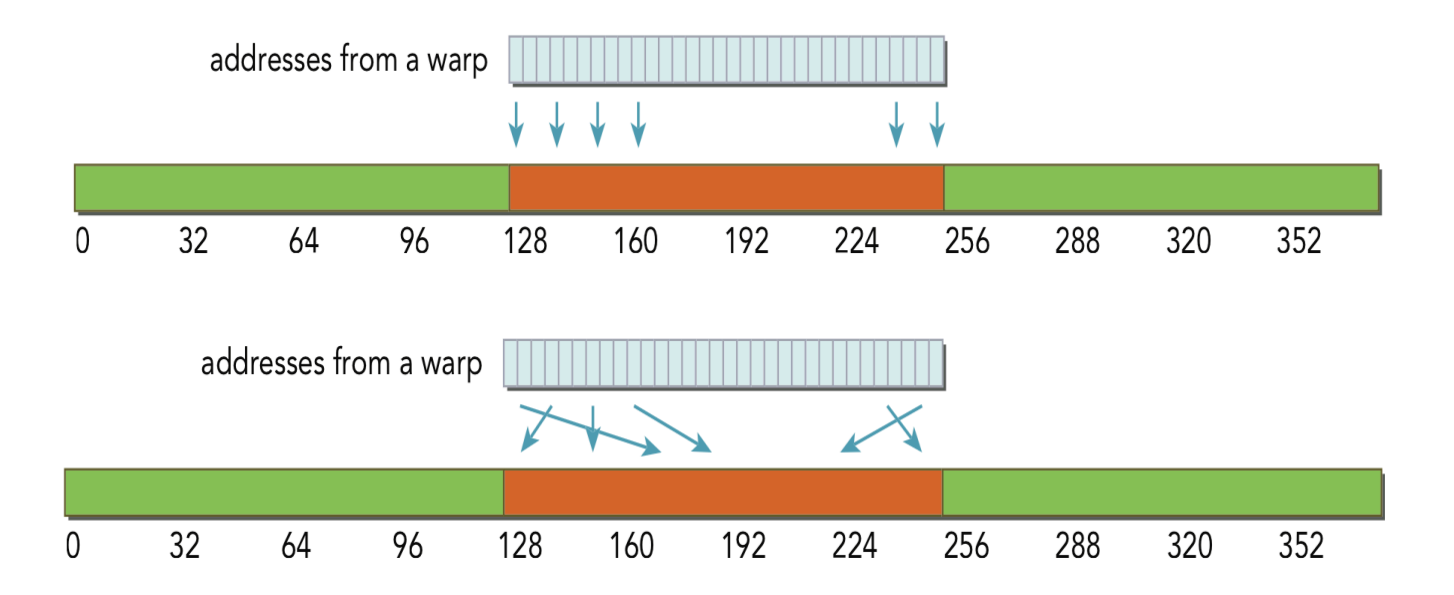

• With 128-byte access, a single transaction is required and all of the loaded bytes are used

Misaligned and Coalesced Memory Access (w/ L1 cache)

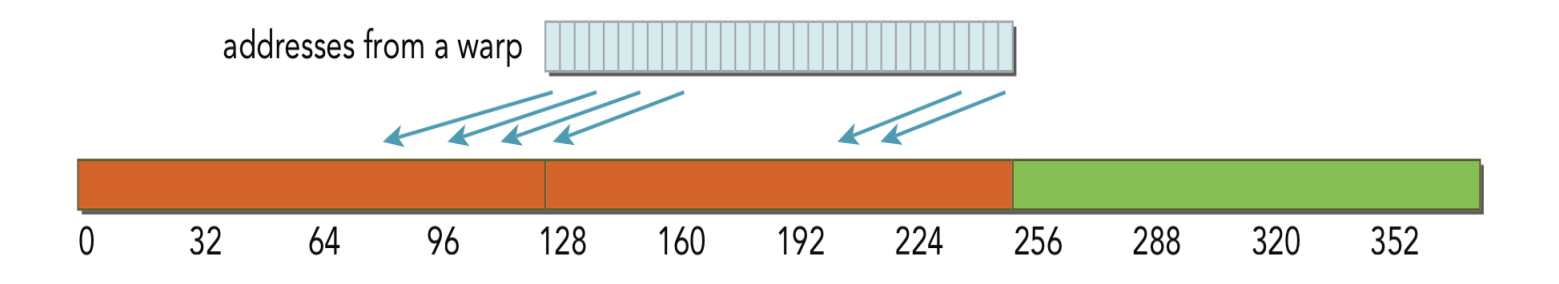

With 128-byte access, two memory transactions are required to load all requested bytes. Only half of the loaded bytes are used.

Misaligned and Uncoalesced Memory Access (w/ L1 cache)

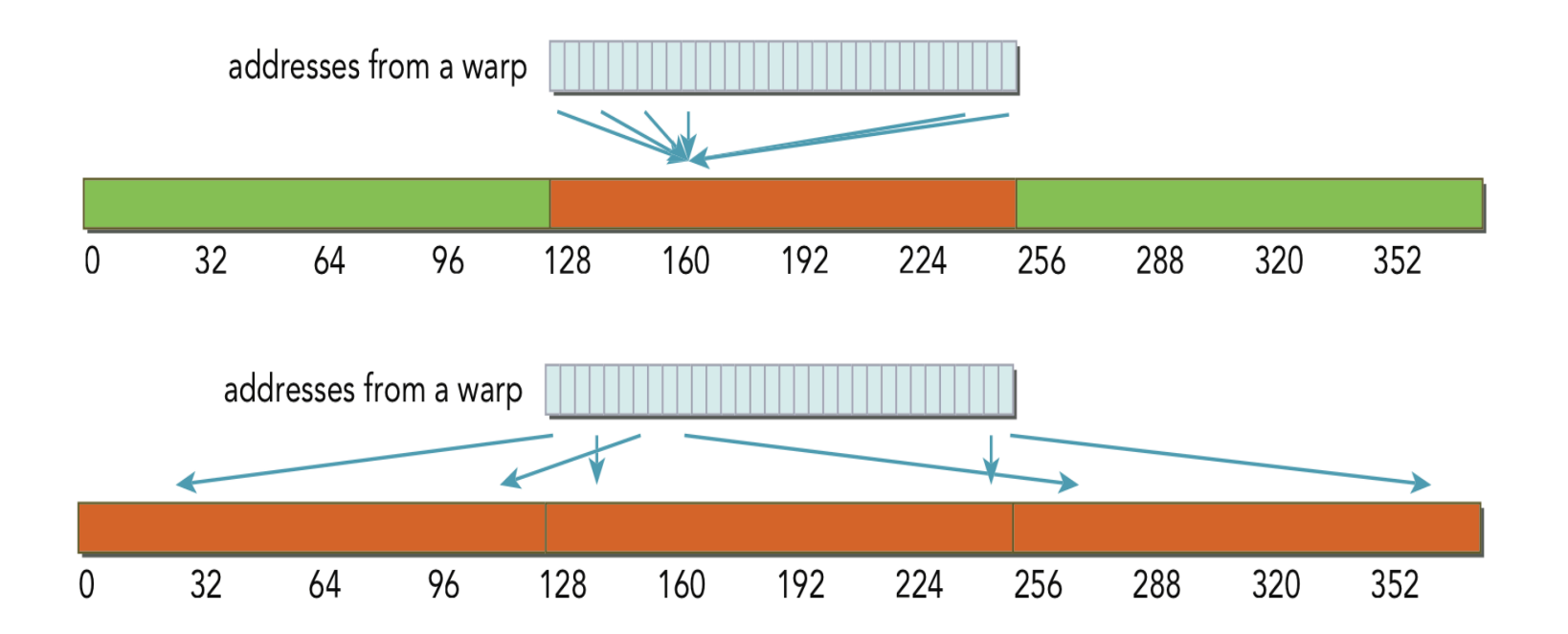

• With uncoalesced loads, many more bytes loaded than requested 

Misaligned and Uncoalesced Memory Access (*w/L1 cache*)

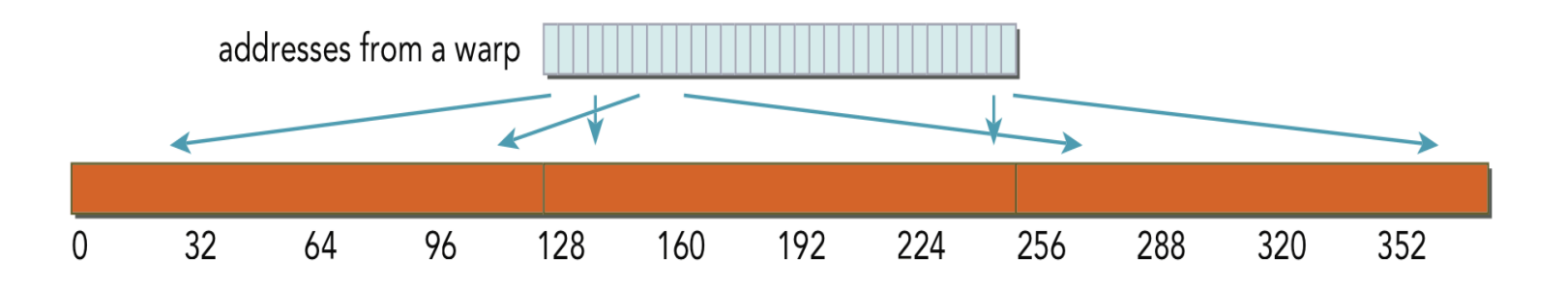

One factor to consider with uncoalesced loads: while the efficiency of this access is very low it may bring many cache lines into L1/L2 cache which are used by later memory accesses. The GPU is flexible enough to perform well, even for applications that present suboptimal access patterns.

- Memory accesses that are not cached in L1 cache are serviced by 32-byte transactions
	- $-$  This can improve memory bandwidth utilization
	- However, the L2 cache is device-wide, higher latency than L1, and still relatively small  $\rightarrow$  many applications may take a performance hit if L1 cache is not used for reads

Aligned and Coalesced Memory Access (*w/o L1 cache*)

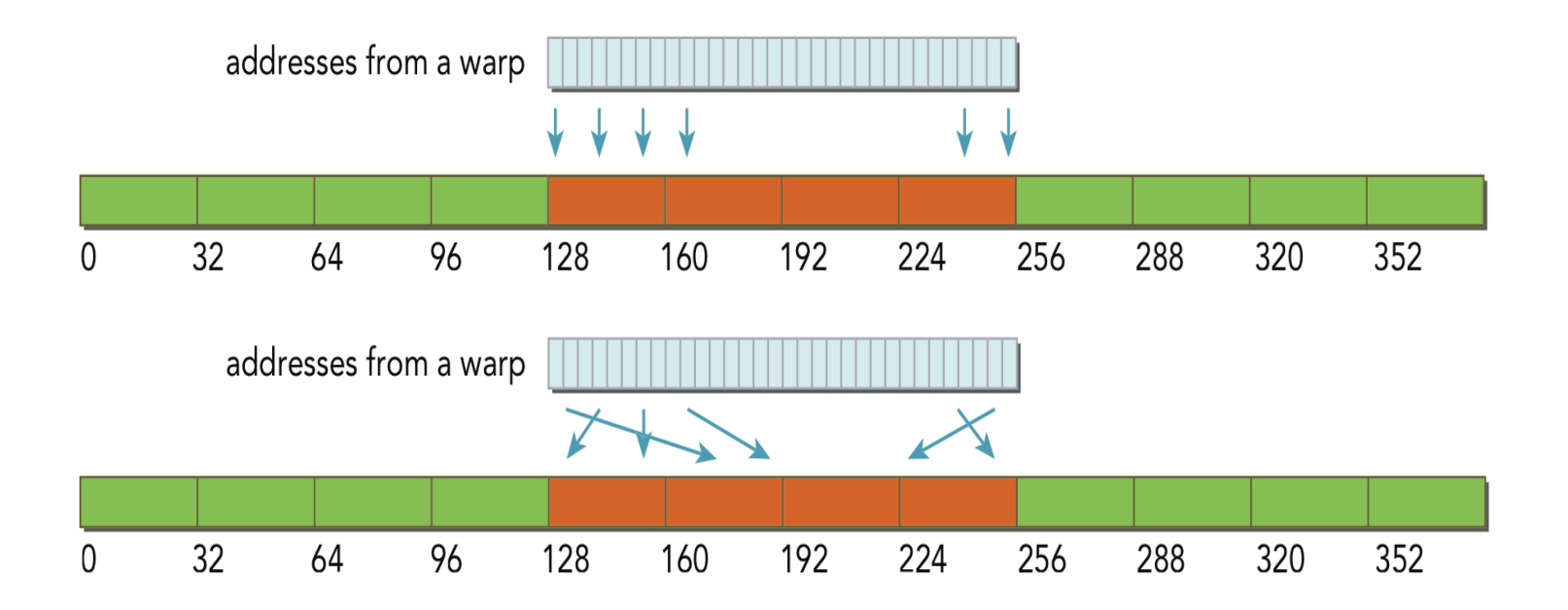

• With 32-byte transactions, four transactions are required and all of the loaded bytes are used

• Misaligned and Coalesced Memory Access (*w/o L1 cache*)

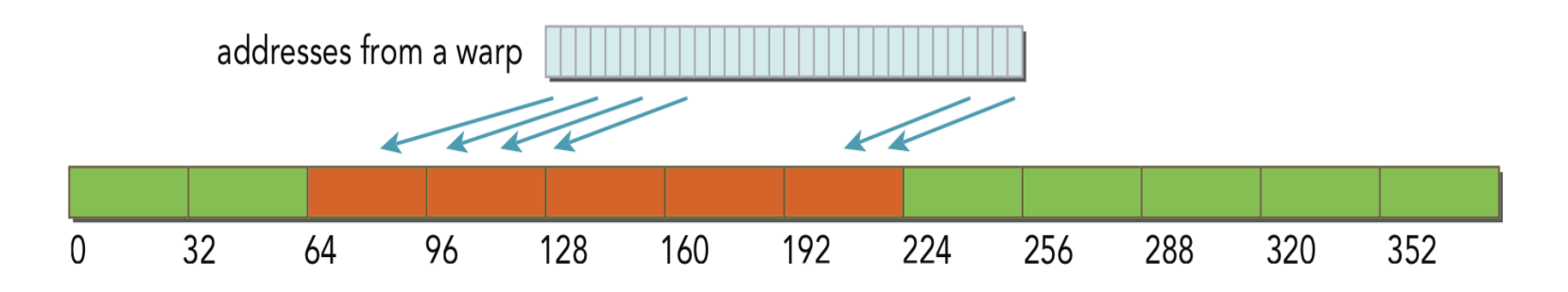

With 32-byte transactions, extra memory transactions are still required to load all requested bytes but the number of wasted bytes is likely reduced, compared to 128-byte transactions.

Misaligned and Uncoalesced Memory Access (*w/o L1 cache*) 

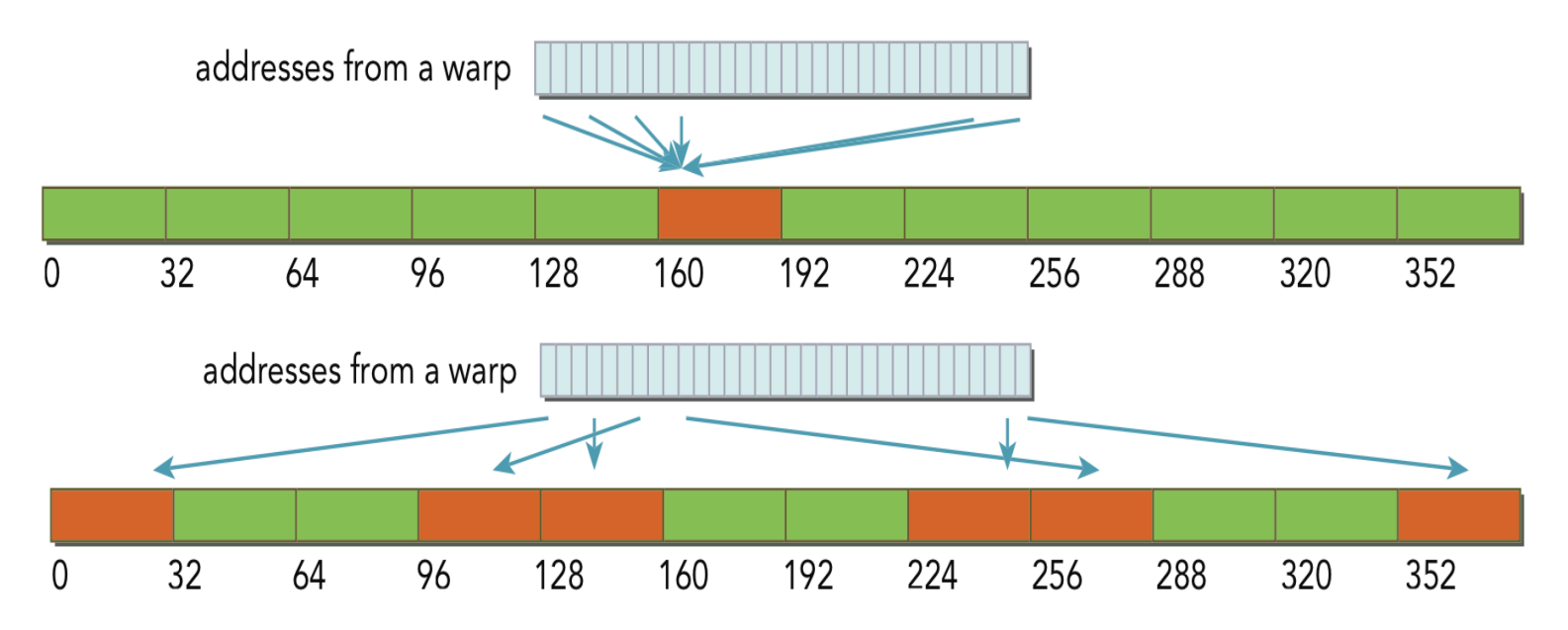

• With uncoalesced loads, more bytes loaded than requested but better efficiency than with 128-byte transactions

• Global Memory Writes are always serviced by 32-byte transactions

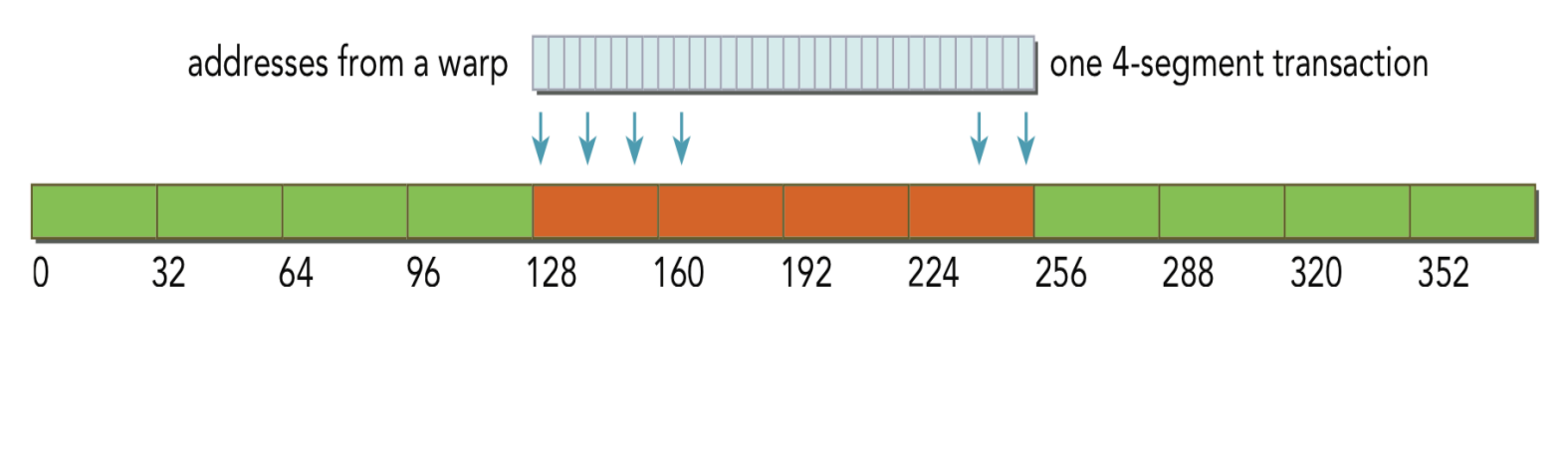

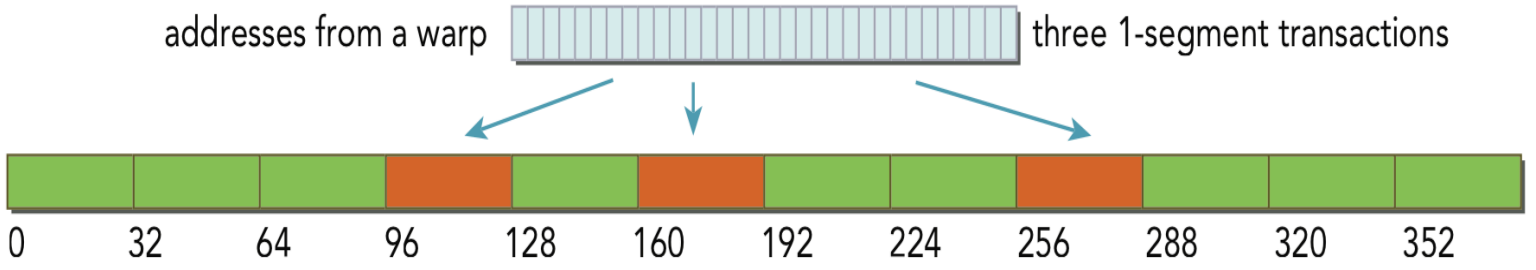

#### **Global Memory and Special-Purpose Memory**

- Global memory is widely useful and as easy to use as CPU DRAM
- Limitations
	- $-$  Easy to find applications with memory access patterns that are intrinsically poor for global memory
	- $-$  Many threads accessing the same memory cell  $\rightarrow$  poor global memory efficiency
	- $-$  Many threads accessing sparse memory cells  $\rightarrow$  poor global memory efficiency
- Special-purpose memory spaces to address these deficiencies in global memory
	- $-$  Specialized for different types of data, different access patterns
	- $-$  Give more control over data movement and data placement than CPU architectures do

# **Shared Memory**

- Declared with the shared keyword
- Low-latency, high bandwidth
- Shared by all threads in a thread block
- Explicitly allocated and managed by the programmer, manual L1 cache
- Stored on-SM, same physical memory as the GPU L1 cache
- On-SM memory is statically partitioned between L1 cache and shared memory

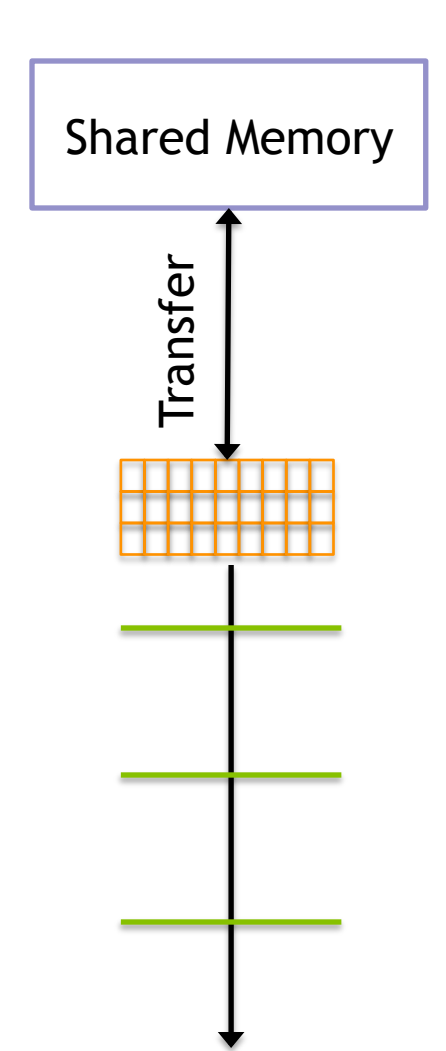

# **Shared Memory Allocation**

- Shared memory can be allocated statically or dynamically
- Statically Allocated Shared Memory
	- Size is fixed at compile-time
	- $-$  Can declare many statically allocated shared memory variables
	- Can be declared globally or inside a device function
	- $-$  Can be multi-dimensional arrays

#### **\_\_shared\_\_ int s\_arr[256][256];**

# **Shared Memory Allocation**

- Dynamically Allocated Shared Memory
	- $-$  Size in bytes is set at kernel launch with a third kernel launch configurable
	- Can only have one dynamically allocated shared memory array per kernel
	- $-$  Must be one-dimensional arrays

```
__global__ void kernel(...) { 
     extern __shared__ int s_arr[]; 
... ...
}
```
kernel<<<hb/>nblocks, threads per block, shared memory bytes>>>(...);

# **Matrix Vector Multiplication**

```
\sqrt{**} N =1024, 4 blocks, 256 threads/per block */58
59
     global void
   matvec kernel shared(float * A, float * B, float * C, int N) {
60
       int i = blockDim.x * blockIdx.x + threadIdx.x; /61
                                                                       one byte
62
       int i:
63
       extern __shared__ float B_shared[]; /* the same
64
                                                            \lambda65
       B \; shared[i] = B[i]:
                                                           2666
       /* for block 0: 0-255 are filled *//* for block 1: 256-511 are filled */67
68
       /* for block 2: 512-767 are filled *//* for block 3: 768 - 1023 are filled */69
70
71
       B shared [(i+256)*1024] = B[(i+256)*1024];
72
       B shared [(i+512)*1024] = B[(i+512)*1024];
       B shared [(i+768)*1024] = B[(i+768)*1024];
73
74
75
       \text{Synchronous}102376
77
       if (i < N) {
78
         float temp = 0.0;
                                                               4 6 10 ck 5 h ared<br>256 + hrads / 6/for (j=0; j<N; j++)79
80
           temp += A[i*N+j] * B shared[i];81
82
         C[i] = temp;83
       <sup>}</sup>
84 }
```
## **Matrix Vector Multiplication**

```
86
   global void
87
   matvec kernel shared general(float * A, float * B, float * C, int N) {
        int i = blockDim.x * blockIdx.x + threadIdx.x; /* 0 - 1023 */
88
89
        int j;
90
        extern shared float B shared [];
91
92
        int k;
93
        for (k=0; k<qridDim.x; k++) {
            B_shared[(threadIdx.x + k*blockDim.x)%N] = B[(threadIdx.x + k*blockDim.x)%N];
94
        \mathcal{F}95
96
97
        \text{Syncthreads}.
98
        if (i < N) {
99
100
          float temp = 0.0;
101
          for (i=0; j<N; j++)temp += A[i*N+j] * B_k shared[j];102
103
104
          C[i] = temp;105
        \mathcal{F}106 }
```
- Shared memory is explicitly managed and low-latency
	- $-$  Enables programmer optimizations not possible on CPU architectures
- Reduction is a common pattern in computational science that can benefit from manual caching

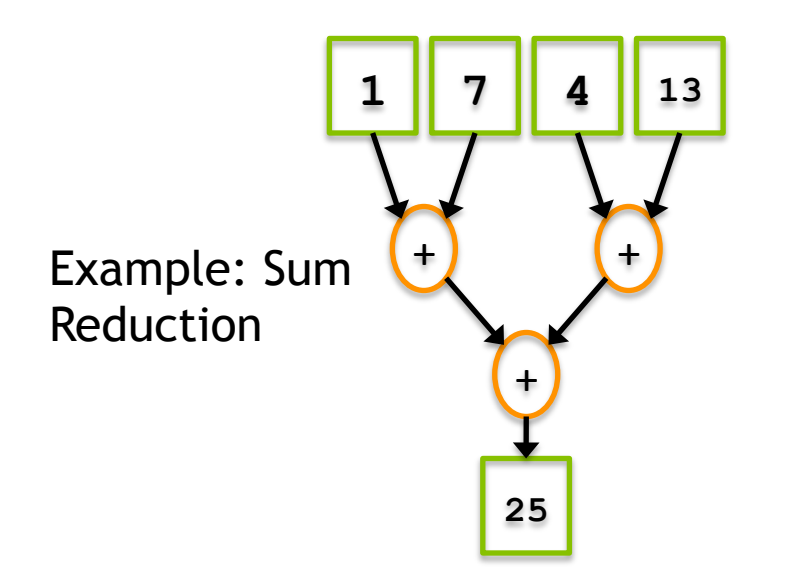

- Implementation 1 of parallel sum reduction
	- Note that the global array can be partitioned into subarrays which are themselves independent sequential sum reduction problems

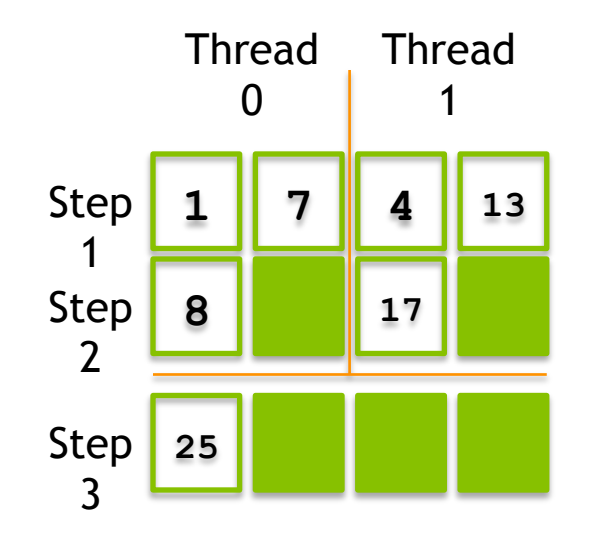

- Implementation 2 of parallel sum reduction
	- $-$  On the GPU, we change the memory access patterns to improve global memory access coalescing

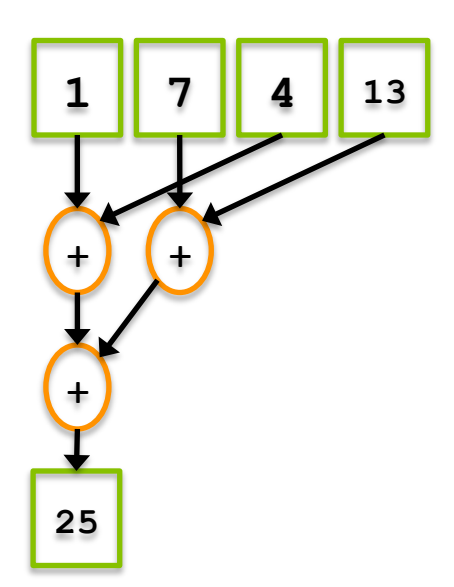

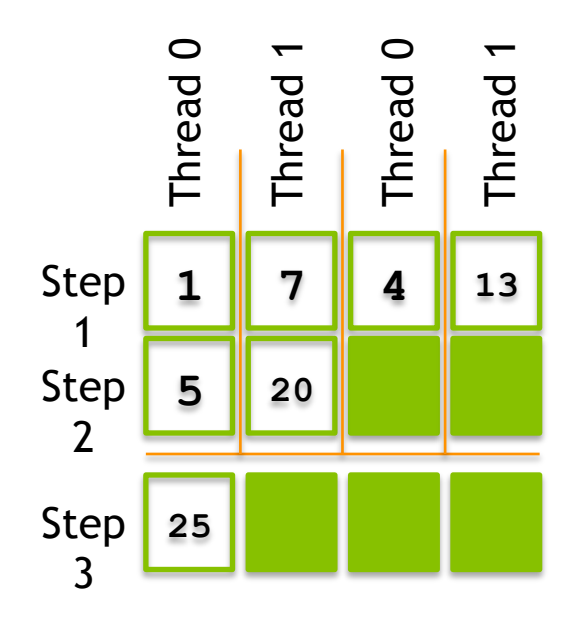

- **\_\_global\_\_ void reduce(int \*g\_idata, int \*g\_odata, unsigned int n) { if (blockIdx.x \* blockDim.x + threadIdx.x >= n) return; int \*idata = g\_idata + blockIdx.x \* blockDim.x; // per-block data** 
	- for (int stride = blockDim.x / 2; stride > 0; stride >>= 1) {  **// stride accesses from threads in the same thread block if (tid < stride) idata[tid] += idata[threadIdx.x + stride]; \_\_syncthreads(); }**

global memory access

 **// output intermediate result from this thread block**  if (tid ==  $0$ ) g odata[blockIdx.x] = idata[0];

**}**

```
__global__ void reduceSmem(int *g_idata, int *g_odata, unsigned int
n) 
{ 
      shared int smem[DIM];
     // set thread ID 
     unsigned int tid = threadIdx.x; 
     // boundary check 
     unsigned int idx = blockIdx.x * blockDim.x + threadIdx.x; 
     if (idx >= n) return;
```

```
 // convert global data pointer to local pointer of this block 
 int *idata = g_idata + blockIdx.x * blockDim.x;
```
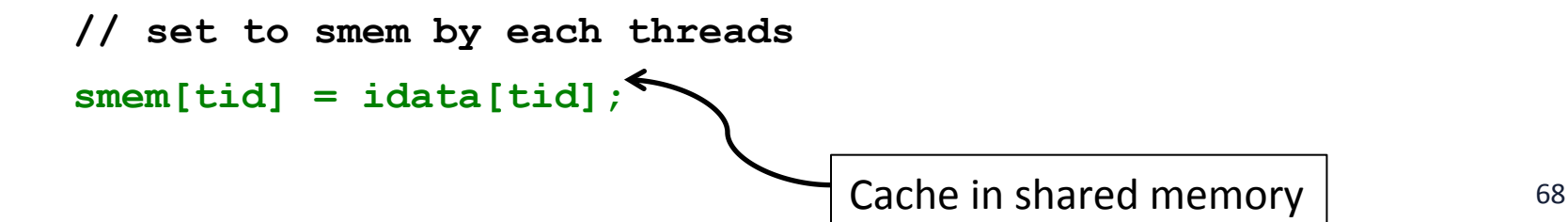

- Shared memory can be used to cache per-block data as a thread block operates on it, rather than going out to global memory every time
- Take a look at reduceInteger.cu
	- $-$  Build and run the code with  $n$ yprof
	- $-$  Which kernels perform best? Which perform worst?
	- $-$  Use kernel metrics from nvprof to explain performance gains or losses

# **Constant Memory**

- Declared with the constant keyword
- Read-only
- Limited in size: 64KB
- Stored in device memory (same physical location as Global Memory)
- Cached in a per-SM constant cache
- Optimized for all threads in a warp accessing the same memory cell

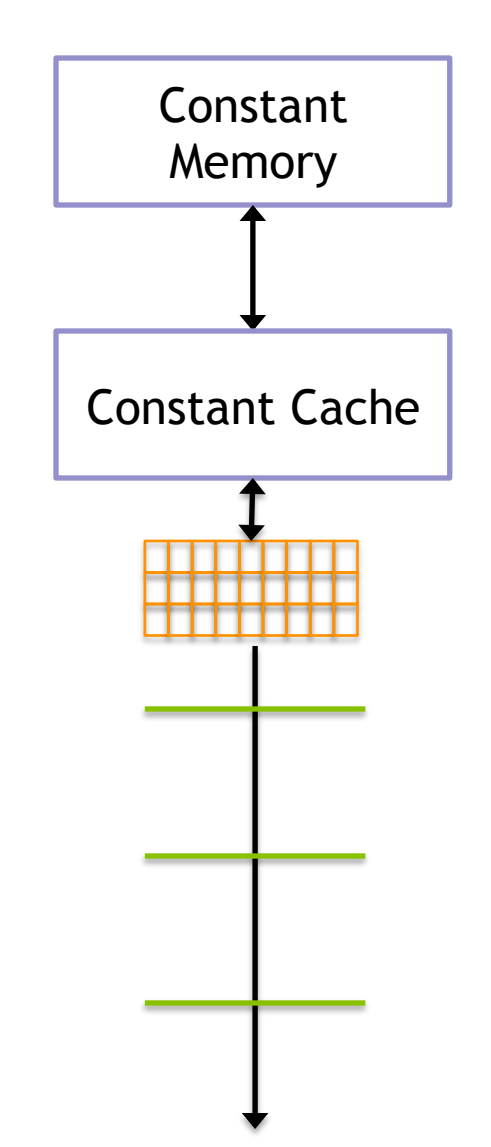

# **Constant Memory**

- As its name suggests, constant memory is best used for storing constants
	- Values which are read-only
	- $-$  Values that are accessed identically by all threads
- For example: suppose all threads are evaluating the equation

 $y = mx + b$ 

for different values of  $x$ , but identical values of m and  $b$ 

- $-$  All threads would reference m and b with the same memory operation
- $-$  This broadcast access pattern is optimal for constant memory

### **Constant Memory**

- A simple 1D stencil
	- $-$  target cell is updated based on its 8 neighbors, weighted by some constants  $c0$ ,  $c1$ ,  $c2$ ,  $c3$

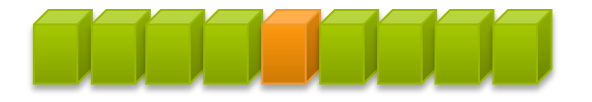

$$
f'(x) \approx c_0 \left( f(x + 4b) - f(x - 4b) \right) + c_1 \left( f(x + 3b) - f(x - 3b) \right)
$$
  
-c\_2 \left( f(x + 2b) - f(x - 2b) \right) + c\_3 \left( f(x + b) - f(x - b) \right)
### **Constant Memory**

• constantStencil.cu contains an example 1D stencil that uses constant memory

```
__constant__ float coef[RADIUS + 1]; 
cudaMemcpyToSymbol(coef, h_coef, (RADIUS + 1) * 
sizeof(float)); 
 __global__ void stencil_1d(float *in, float *out, int N) 
{ 
   ... 
  for (int i = 1; i \leq RADIUS; i++) {
    tmp += coef[i] * (smem[sidx + i] - smem[sidx - i]); } 
}
```
# **CUDA Synchronization**

- When using shared memory, you often must coordinate accesses by multiple threads to the same data
- CUDA offers synchronization primitives that allow you to synchronize among threads

# **CUDA Synchronization**

### **\_\_syncthreads**

- $-$  Synchronizes execution across all threads in a thread block
- $-$  No thread in a thread block can progress past a syncthreads before all other threads have reached it
- syncthreads ensures that all changes to shared and global memory by threads in this block are visible to all other threads in this block

### **\_\_threadfence\_block**

- All writes to shared and global memory by the calling thread are visible to all other threads in its block after this fence
- $-$  Does not block thread execution

# **CUDA Synchronization**

#### **\_\_threadfence**

- $-$  All writes to global memory by the calling thread are visible to all other threads in its grid after this fence
- $-$  Does not block thread execution

### **\_\_threadfence\_system**

- All writes to global memory, page-locked host memory, and memory of other CUDA devices by the calling thread are visible to all other threads on all CUDA devices and all host threads after this fence
- $-$  Does not block thread execution

# **Suggested Readings**

- 1. Chapter 2, 4, 5 in *Professional CUDA C Programming*
- 2. Cliff Woolley. *GPU Optimization Fundamentals.* 2013. https://www.olcf.ornl.gov/ wp-content/uploads/2013/02/ GPU\_Opt\_Fund-CW1.pdf
- 3. Mark Harris. Using Shared Memory in CUDA C/C++. http:// devblogs.nvidia.com/ parallelforall/using-shared-memorycuda-cc/
- 4. Mark Harris. *Optimizing Parallel Reduction in CUDA*. http://developer.download.nvidia .com/assets/cuda/files/ reduction.pdf